Jahrgang: 2023-42 · 2/2023

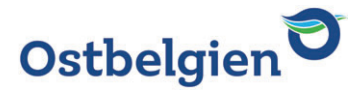

BELGIQUE - BELGIEN P.P. 4780 SANKT-VITH 9/2128 P000832

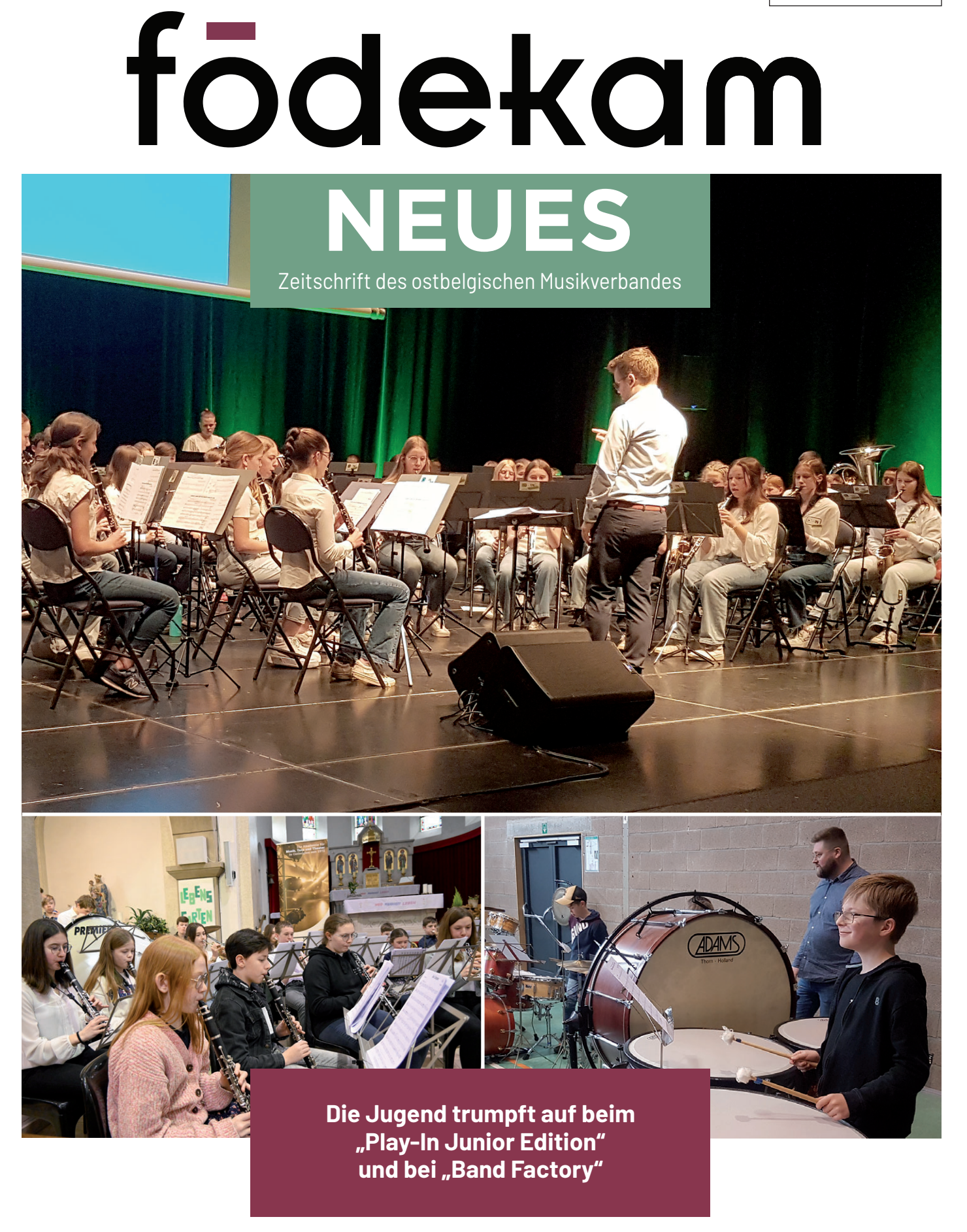

Erscheint vierteljährlich · Postamt St.Vith · Verantw. Herausgeber : Marc Komoth, Heiderfeld 84, 4770 Amel

#### ATEMPAUSE

# Klänge der Hoffnung

Haben Sie es bemerkt? Die letzten Wochen und Monate in der ostbelgischen Musiklandschaft waren reich und äußerst bemerkenswert. Intensive Probezeiten, vielfältige Projekte, zahlreiche Konzerte… Ich bin zutiefst beeindruckt!

Nicht nur die verschiedenen Ensembles, Vereine und Chöre können stolz sein. Auch ein Verband wie Födekam kann sich glücklich schätzen. Unser Kulturleben hat mit der Erfahrung der Corona-Zeit schwierige Zeiten durchlebt. Die Pandemie ist an manchen Vereinen nicht spurlos vorübergegangen. Manche z.T. schwierige Entwicklungen sind durch diese Periode beschleunigt worden. Und dennoch ist die Dynamik des Kultur- und Vereinslebens in Ostbelgien bemerkenswert: Zahlreiche Veranstaltungen im großen wie im kleinen Rahmen sind eine Bereicherung für das Kulturleben unserer Gegend.

Bei einem Konzertbesuch vor einigen Wochen kam mir in den Kopf: "Das klingt doch hoffnungsvoll." Ich wünsche uns in dieser unseren Zeit "Klänge der Hoffnung", die Herz und Seele berühren und weiten.

Vor zwei Jahren erschien im Bonifatius-Verlag ein Buch über den Klarinettisten und "King of Klezmer", Giora Feidmann. Es trägt den Titel "Klang der Hoffnung. Wie unsere Seele Frieden findet. Philosophie und Vermächtnis eines großen Künstlers und Weltbürgers." In diesen Lebenserinnerungen ist Feidman auf der Suche nach der Lebensmelodie. Er bündelt seine Lebenserfahrung, Weisheit und Erkenntnissse: "Welche Wurzeln hat der Mensch? Warum braucht Leben Neugierde? Weshalb bedeutet Vergebung Erfüllung? Was können wir gegen Egoismus, Abgrenzung und Angst tun? Wieso laufen wir an unserem Glück vorbei, statt es zu ergreifen?"

"Ganz persönlich erzählt er von seiner Bewunderung für Gottes Schöpfung und von seinem tiefen Vertrauen in die Kraft der Menschlichkeit: "Vielleicht bin ich meschugge.

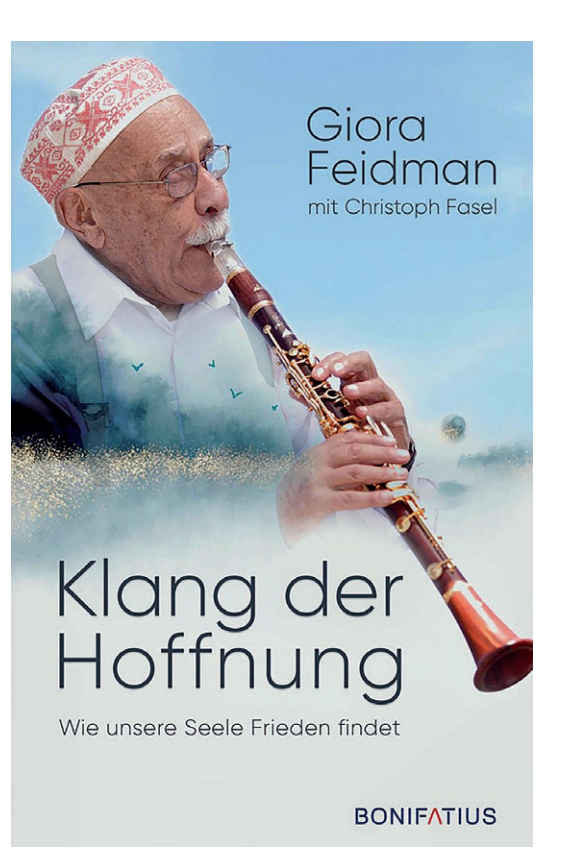

Aber ich glaube daran, dass die Liebe gewinnt". Das macht seine Lebenserinnerungen zu einem Plädoyer für mehr Versöhnung und Lebensfreude."

In diesem Sinne wünsche ich uns allen, mit Musizieren und Singen der Hoffnung Klang und Raum zu geben.

**Emil Piront**, Präses

# INHALT

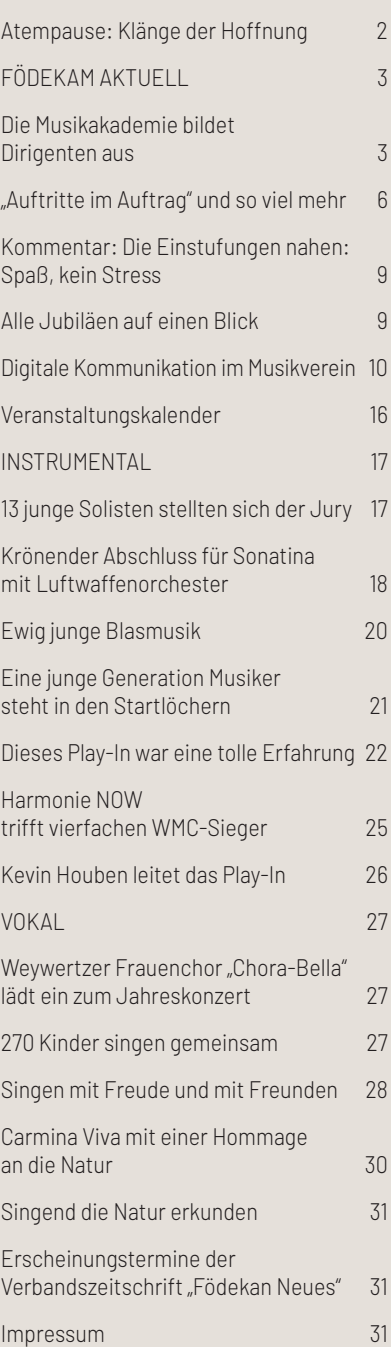

**Zum Titelbild:** 

**Play-In Junior Edition und Band Factory**

### Im Gespräch mit Rainer Hilger (Lehrer) und Stefan Mertes (Schüler/Absolvent) Die Musikakademie bildet Dirigenten aus

Immer wieder sind Chöre und Musikvereine, auch in Ostbelgien, auf der Suche nach einem Dirigenten oder einer Dirigentin. Unter anderem Anzeigen auch in dieser Verbandszeitschrift zeugen von einem gewissen Bedarf. Die Musikakademie der Deutschsprachigen Gemeinschaft bietet seit dem Schuljahr 2007/2008 für künftige Dirigenten eine professionelle Ausbildung an. Wir unterhielten uns mit Rainer Hilger, der diesen Unterricht erteilt, sowie mit Stefan Mertes, der im Juni die Abschlussprüfung im Fach Dirigieren absolvieren wird.

In den letzten beiden Jahren sind wir nicht aktiv auf die Vereine zugegangen, da diese doch sehr mit sich selbst beschäftigt waren. Deshalb haben wir im Juni 2022 ein eigenes Orchester von rund 40 Musikern zusammengestellt und an einem Samstagnachmittag den Schülern die Möglichkeit geboten, mit diesem Orchester zu arbeiten. Wir versuchen auch, innerhalb

Bevor die Akademie das Unterrichtsfach "Chor- und Harmonieorchesterdirektion" eingeführt hat, waren Kurse des Musikverbandes Födekam die einzige Möglichkeit, sich in Ostbelgien als Chor- oder Orchesterleiter aus- oder weiterbilden zu lassen. Unter anderem auf Bitte unseres Verbandes erhielt das Fach Direktion in der Musikakademie eine professionelle Struktur und durch die Lehrer Gerhard Sporken (bis zum Schuljahr 2021-2022) und Rainer Hilger einen völlig neuen Stellenwert.

Die Ausbildung zum Dirigenten dauert an der Musikakademie vier Jahre. Der praktische Inhalt besteht aus Dirigierübungen, bei denen die Dirigiertechnik im Vordergrund steht: Wie schlägt man die unterschiedlichen Taktarten? Wie zeigt der Dirigent Auftakte, Abschläge oder Fermaten an? Wie vermittelt er den Musikern oder Sängern die Dynamiken, die Artikulationen, die Phrasierungen usw.? Außerdem wird in dem Unterricht auf das Repertoire unterschiedlicher Stile und Epochen eingegangen.

Grundsätzlich ist das Fach Direktion an der Akademie Einzelunterricht, der wöchentlich während einer halben Stunde erteilt wird. Für Schüler der gleichen Stufe oder des gleichen Niveaus werden gelegentlich aber auch Gruppenunterrichte organisiert, die wegen des Austauschs über Techniken und Erfahrungen besonders interessant sein können.

#### **Födekam: Ist Dirigentenunterricht vor allem Theorie oder auch Praxis?**

**Rainer Hilger:** Es ist beides gleichermaßen. Es werden viele Inhalte erarbeitet wie z.B. die Schlagtechnik, Probenvorbereitung und -gestaltung, Instrumentenlehre,

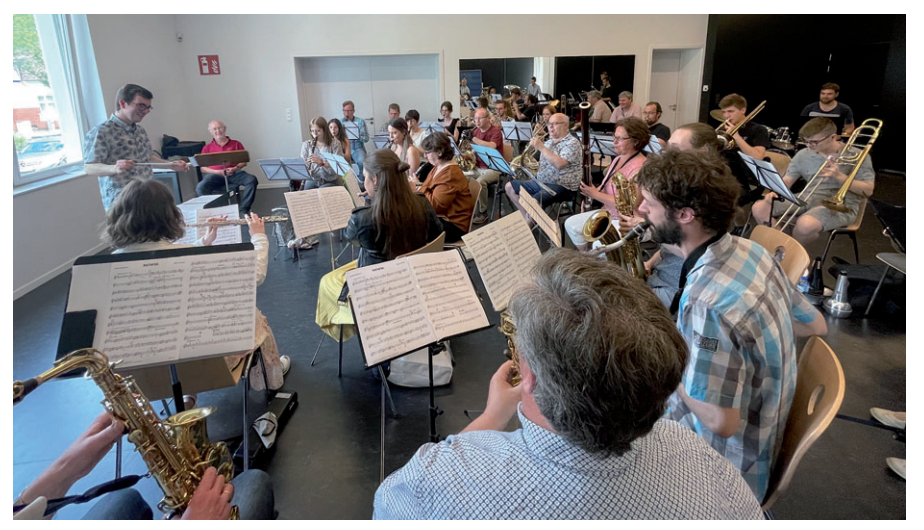

Besonders interessant für die Schüler ist die praktische Arbeit mit Chören, Orchestern oder Ensembles.

Repertoire, unterschiedliche Besetzungsformen, Aufstellung des Orchesters/Chores. Der Unterricht an sich besteht jedoch vor allem zu Beginn aus Schlagtechnik. Die Schüler müssen ein Gefühl für die Bewegungsabläufe entwickeln. Die theoretischen Inhalte können außerhalb des Unterrichtes gelernt werden.

#### **Födekam: Gibt es auch Praktika? Und Prüfungen?**

**Rainer Hilger:** Am Ende eines jeden Schuljahres gibt es eine praktische Klassenprüfung. Wir versuchen auch regelmäßig, mit Vereinen zusammenzuarbeiten, bei denen die Schüler Erfahrungen in der Praxis sammeln können. Das kann eine einmalige Probe sein, bei der jeder Schüler mit einem bestimmten Orchester arbeiten kann. Im dritten Ausbildungsjahr findet dann ein Praktikum statt, bei dem die Schüler idealerweise über mehrere Wochen mit einem Verein arbeiten sollten.

der Musikakademie kleine Ensembles zusammenzustellen und mit diesen die Praxis unserer Dirigentenschüler zu erarbeiten. Die Schüler konnten z.B. im letzten Schuljahr mit dem Klarinettenchor "Zephyros" arbeiten. Im kommenden Juni werden sie die Fanfare "Musica Nova" besuchen, die Besetzungsform einer Fanfare kennenlernen und auch mit diesem Orchester arbeiten dürfen.

Auch im Fach Chorleitung konnten die Schüler Erfahrungen mit einem kleinen Ensemble sammeln, das speziell für diesen Anlass zusammengestellt wurde. Ich habe auch eine Probe ihres Chores besucht und ihre Probearbeit beobachtet.

#### **Födekam: Welche Voraussetzungen müssen Schüler mitbringen, um die Dirigentenausbildung beginnen zu können?**

**Rainer Hilger:** Bevor ein Schüler die Ausbildung starten kann, findet ein Gespräch

### FÖDEKAM AKTUELL 1999 FÖDEKAM AKTUELL 1999 FÖDEKAM AKTUELL 1999 FÖDEKAM 44

mit Direktor Luc Marly und mir über Motivation und Eignung des Schülers statt. Als Vorkenntnisse sollte ein Schüler u.a. die Perfektionierungsstufe der Musikerziehung sowie den Unterricht der Harmonielehre absolviert haben oder belegen. Für Schüler im Fach Chorleitung kommt noch Gesangs- und Klavierunterricht hinzu.

#### **Födekam: Inwieweit kann man Dirigieren lernen und inwieweit ist es Talent oder Begabung?**

**Rainer Hilger:** Eine gewisse Veranlagung benötigt man sicherlich. Zuerst ist da die Bereitschaft nötig, sich vor ein Ensemble zu stellen, eine Gruppe von Musikern zu leiten und Verantwortung zu übernehmen.

Das Orchester oder der Chor ist das "Instrument" des Dirigenten. Aber im Gegensatz zu einem Trompeter oder Klarinettisten hat ein Dirigent natürlich zuhause nie und auch im Unterricht nur selten die Möglichkeit, tatsächlich mit diesem "Instrument" zu arbeiten. Daher ist für die Schüler jede Gelegenheit, vor einem Chor, einem Orchester oder einer Gruppe Musiker zu stehen, von großer Bedeutung.

Bei der Vorbereitung einer Probe stellt sich der Dirigent vor, wie er die Musik gerne hören möchte (Tempo, Klang, Ausdruck, usw.), also gewissermaßen seine Interpretation der Musik. Die Kunst ist es dann, dies den Musikern in der Probe zu vermitteln. Ein Dirigent muss aber auch auf das eingehen, was ihm der Chor oder das Orchester anbietet. Das ist immer der Ausgangspunkt, dann beginnt er, an allen Parametern zu arbeiten.

Beim Erlernen der Partitur sieht der erfahrene Dirigent schon vorab, welche Schwierigkeiten auftreten könnten. Er denkt sich eine oder mehrere Strategien aus, wie er die Probleme lösen möchte. Es ist also äußerst wichtig, als Dirigent gut vorbereitet in eine Probe zu gehen. Andererseits muss ein Dirigent auch spontan und flexibel auf Situationen reagieren können, die sich bei der Probearbeit ergeben.

#### **Födekam: Was braucht ein guter Musiker, um Dirigent zu werden?**

**Rainer Hilger:** Ein Dirigent sollte natürlich die notwendigen musikalischen Fähigkeiten mitbringen, wie z.B. ein gutes Gefühl für Rhythmus oder ein gutes Gehör. Er muss die Details beachten, ohne das große Ganze aus den Augen zu verlieren. Eine gute Zeiteinteilung ist ebenfalls wichtig. Ein Dirigent muss vor allem auch offen sein, an sich selbst zu arbeiten und sich ständig weiterzuentwickeln. Er sollte gut beobachten können, da man Vieles lernen kann, wenn man andere Dirigenten beobachtet.

#### **Födekam: Wie wichtig sind Menschenkenntnis und Empathie/Sympathie für einen Dirigenten?**

**Rainer Hilger:** Dirigieren hat vor allem mit gegenseitigem Vertrauen zwischen Dirigent und Musikern zu tun. Der Dirigent sollte Führungsqualitäten und einen respektvollen Umgang mit seinen Sängern oder Musikern haben. Die Zeiten, wo der Dirigent seine Musiker von oben herab zurechtwies, sind glücklicherweise vorbei. Eine positive Autorität sollte ein Dirigent aber auf jeden Fall mitbringen. Und er sollte bestrebt sein, ein gutes Arbeitsklima zum gemeinsamen Singen oder Musizieren zu schaffen.

#### **Födekam: Wie schätzen Sie die Lage der ostbelgischen Chöre und Musikvereine aktuell in Bezug auf Dirigenten ein? Gibt es Dirigentenmangel?**

**Rainer Hilger:**Ich denke schon, dass noch Bedarf an Dirigenten besteht. Ich werde zum Beispiel regelmäßig von Vereinen kontaktiert, die auf der Suche nach einem Dirigenten sind.

#### **Födekam: Wie viele Schüler gibt es im Fach Direktion an der Akademie aktuell?**

**Rainer Hilger:** Es sind aktuell sechs Schüler, fünf in Orchesterleitung und eine Schülerin in Chorleitung. Stefan Mertes wird seine Ausbildung in Orchesterleitung am Samstag, 10. Juni, mit der Abschlussprüfung beenden. Bei einem Konzert der Kgl. Harmonie Hergenrath (um 20 Uhr im Eupen Plaza) wird er das Orchester bei einigen Werken leiten. Zu diesem Konzert sind natürlich alle herzlich eingeladen.

#### **Födekam: Stefan Mertes, stellen Sie sich doch bitte kurz vor!**

**Stefan Mertes:**Ich wohne in Halenfeld, bin 23 Jahre alt und spiele schon seit 14 Jahren Trompete. Auch bin ich in einigen Vereinen aktiv: Musikverein Heppenbach (Trompete + Vorstandsmitglied), Gesangverein Heppenbach (Sänger), Uncle Mike's Big Band (Trompete), Karnevalsband "De Six Pack" (Sänger und Trompete), Musikverein Montenau (Dirigent seit Januar, abwechselnd mit Manu Fernandez). An der Akademie habe ich die Notenlehre (7 Jahre) sowie das Fach Trompete (10 Jahre) und die Harmonielehre abgeschlossen. Ich

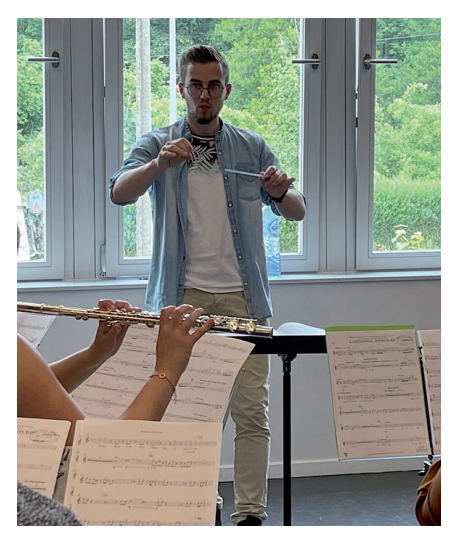

Stefan Mertes beendet in diesem Schuljahr seine Ausbildung als Orchesterdirigent an der Musikakademie.

bin im vierten und letzten Jahr des Dirigierunterrichts und lerne zudem seit vier Jahren Gitarre. Ich habe u.a. an den Jubiläumskonzerten der Akademie (40 Jahre + 50 Jahre Musikakademie) sowie an zahlreichen Projekten des Musikverbandes Födekam (u.a. Vocal Project und Play-Ins) teilgenommen. Im September will ich in Namur ein Musikstudium beginnen.

#### **Födekam: Wie empfinden Sie den Dirigierunterricht an der Musikakademie?**

**Stefan Mertes:** Ich hatte das Glück, sowohl mit Gerhard Sporken als auch mit Rainer Hilger Unterricht zu haben. Bei beiden habe ich sehr viel gelernt. Ich hatte oft Einzelunterricht, aber auch gemeinsamen Unterricht zu zweit oder zu dritt. Beides habe ich als gut und bereichernd empfunden. Neben der individuellen Arbeit im Einzelunterricht lernt man im Gruppenunterricht auch von den anderen, beobachtet und schaut sich gewisse Dinge ab oder man sagt sich selbst "so würde ich das nie machen". Ich hatte im Rahmen des Unterrichts mehrfach die Möglichkeit, ein Ensemble zu leiten - bestehende Vereine oder eigens zu diesem Zweck zusammengestellte Ensembles/ Orchester jeglicher Art. Dies ist wichtig, da man vor allem Praxis braucht, aber in den Anfangsjahren als Dirigent noch nicht immer einen festen Verein leiten kann. In meinen Augen wäre es wünschenswert, sogar noch mehr praktisch zu arbeiten, gerne auch bei Konzerten während des Schuljahres der Musikakademie mit kleineren Ensembles oder sogar mit einem Orchester – wobei mir natürlich klar ist, dass das nicht leicht zu organisieren ist.

# LES FÜR **AV** DIE BLASMUSIK

### EINE ÜBERWÄLTIGENDE AUSWAHL AN RENOMMIERTEN MARKEN

Große Reparaturwerkstatt. Schlagzeuge und Blasinstrumente aus eigener Herstellung.

### **ADAMS LUMMEN**

 $\pi_{\text{eff}}$ 

Bosstraat 73 B-3560 Lummen info@adams-music.be +32 (0) 13 35 20 20

#### ÖFFNUNGSZEITEN

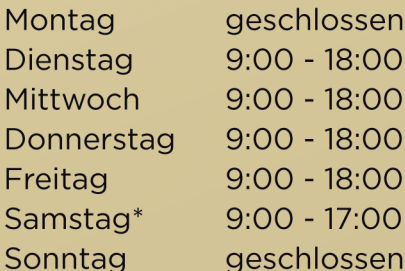

**ADAMS MUSIC CENTRE ADAMS-MUSIC.COM** 

\* Werkstatt bis 16:00 Uhr

### Fördermöglichkeiten der Deutschsprachigen Gemeinschaft "Auftritte im Auftrag" und so viel mehr

Mit dem nächsten Einstufungszyklus (2024/2025) werden sich die ostbelgischen Amateurkunstvereinigungen wieder die Möglichkeit erarbeiten können, über die sogenannten "Konzerte im Auftrag" Fördergelder der Deutschsprachigen Gemeinschaft zu erhalten. Darüber hinaus fördert die Gemeinschaft Ausfahrten, Anschaffungen oder besondere Kulturprojekte, sie vergibt Stipendien und bezuschusst Jubiläumsfeierlichkeiten von Vereinen. In nachstehendem Überblick gibt die zuständige Verwaltung einen umfassenden Überblick.

#### Auslandsfahrten

Auftrittsfahrten ins Ausland von Amateurkunstvereinigungen mit Sitz im deutschen Sprachgebiet, die eine Basisförderung der Gemeinde erhalten, sind einmal jährlich förderfähig. Folgende Bedingungen müssen erfüllt werden:

- 1. ausschließlich Auftrittsfahrten zu gemeinnützigen, nicht kommerziellen Veranstaltungen werden berücksichtigt;
- 2. Fahrten, bei denen der Charakter der Auftrittsfahrt nicht ausreichend im Vordergrund steht, werden nicht berücksichtigt.

Der Antrag muss spätestens zwei Wochen vor Beginn der Auftrittsfahrt auf dem dafür vorgesehenen Formular gestellt werden.

Dem Antrag müssen folgende Unterlagen beigefügt werden:

- 1. eine detaillierte Aufführung der Angaben über den Zielort, das Datum der Fahrt, das geplante Aufenthaltsprogramm sowie Angaben über die Veranstaltung, Termin und Ort des Auftritts;
- 2. eine Liste der teilnehmenden Vereinsmitglieder;
- 3. das Kostenangebot eines Transportunternehmens.

Die Höhe des Zuschusses beträgt 30 Euro pro teilnehmendem Mitglied und ist begrenzt auf 50 % der Fahrtkosten bei einer Höchstsumme von 1.250 Euro.

Für Kinderchöre beträgt die Höhe des Zuschusses 50 Euro pro teilnehmendem Mitglied und ist begrenzt auf 80 % der Fahrt kosten bei einer Höchstsumme von 2.000 Euro.

#### Auftritte im Auftrag

Amateurkunstvereinigungen, die erfolgreich an einer Einstufung teilgenommen haben, erhalten je nach Einstufungskategorie und Anzahl absolvierter Auftritte einen Zuschuss.

Dazu reichen die Vereine bis zum 31. Januar des darauffolgenden Kalenderjahres den entsprechenden Nachweis über die absolvierten kulturellen Aktivitäten beim Ministerium ein. Das Einstufungsergebnis bleibt bis zur nächsten Einstufung gültig. Die Einstufungen finden alle vier Jahre statt. Die nächste Einstufung der Harmonien, Fanfaren und Brassbands findet im November 2024 statt, die nächste Einstufung der Instrumentalensembles, Chöre sowie Kinder- und Jugendchöre findet im Jahr 2025 statt.

Weitere Infos finden Sie hier: Ostbelgien Live - Amateurkunst

**MUSIKVEREINE und INSTRUMENTALENSEMBLES**

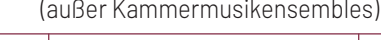

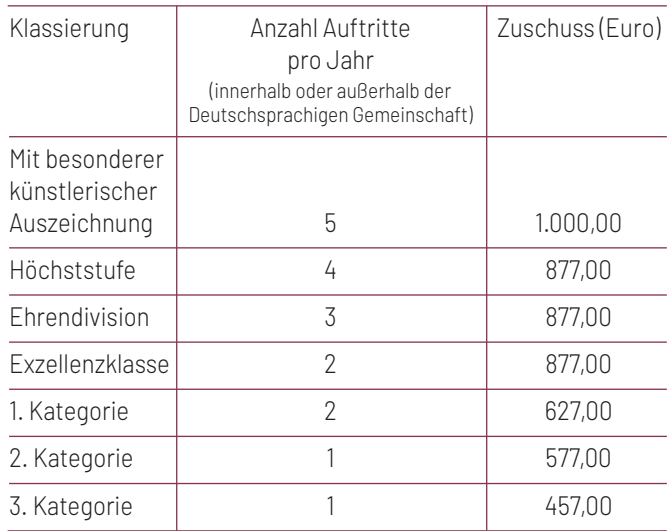

Fahrtentschädigung: max. 250 Euro für Busfahrten von mindestens 50 km pro Auftritt

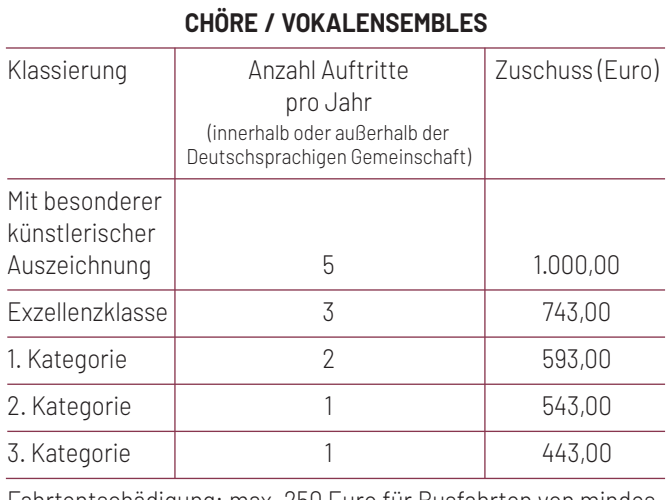

Fahrtentschädigung: max. 250 Euro für Busfahrten von mindestens 50 km pro Auftritt

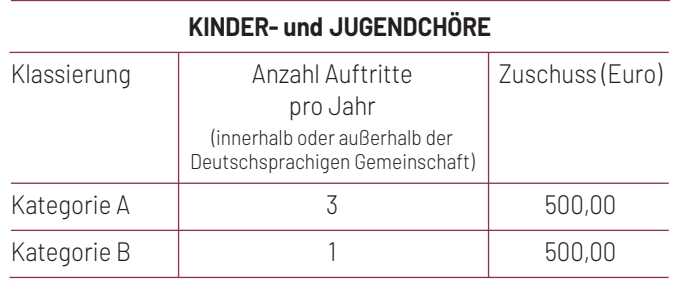

Fahrtentschädigung: max. 250 Euro für Busfahrten von mindestens 50 km pro Auftritt

#### **KAMMERMUSIKENSEMBLES**

Neben dem künstlerischen Leiter mindestens 4 und höchstens 6 aktive Mitglieder

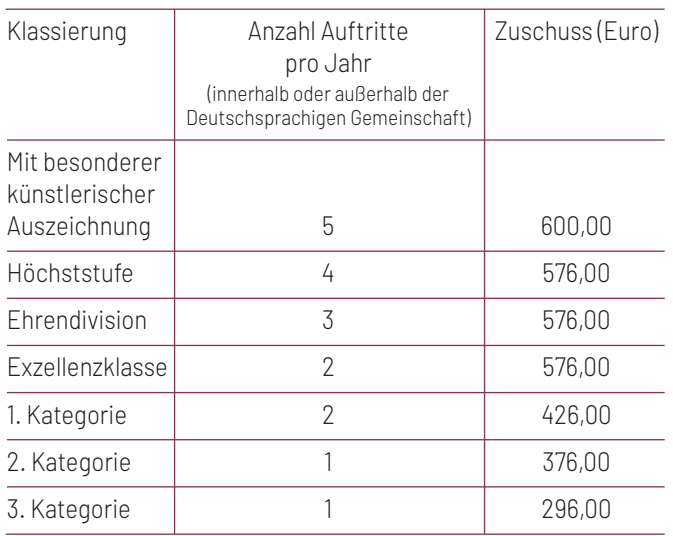

Fahrtentschädigung: max. 50 Euro für Busfahrten von mindestens 50 km pro Auftritt

#### Ausrüstungszuschüsse

Amateurkunstvereinigungen, die in den Genuss der Basisförderung einer der Gemeinden des deutschen Sprachgebiets kommen, können Ausrüstungszuschüsse erhalten. Es handelt sich hierbei um Instrumente oder Notenständer für Chöre, die nicht Teil einer Infrastruktur sind. Der Zuschuss beträgt maximal 50% der annehmbaren Ausgaben und liegt bei maximal 5.000 € pro Verein. Der Ausrüstungsgegenstand darf erst nach Zusage der Regierung gekauft werden.

Die Antragsfrist ist der 31. März. Bei Ausrüstungsgegenständen müssen ab einem Preis von 5.500 € (ohne Mehrwertsteuer) drei Kostenvoranschläge eingereicht werden.

Bezuschusste Ausrüstungsgegenstände müssen während fünf Jahren in einem ständigen Inventar aufgeführt werden. Das Inventar enthält Angaben zum Ankaufsdatum, Ankaufspreis, Betrag des bewilligten Zuschusses und gegebenenfalls Bemerkungen über den Zustand der Gegenstände.

Weitere Infos und das Antragsformular finden Sie hier: Ostbelgien Live - Ausrüstung

#### Besondere Kulturprojekte

Die Deutschsprachige Gemeinschaft kann Zuschüsse für besondere Kulturprojekte gewähren. Die Kulturprojekte müssen:

- einen innovativen oder außergewöhnlichen Charakter haben (im Vergleich zu den normalen Aktivitäten des Vereins);
- eine regionale oder überregionale Ausstrahlung besitzen;
- einen inhaltlichen Bezug zur Deutschsprachigen Gemeinschaft aufzeigen;
- eine ausreichende Publikumsausrichtung nachweisen;
- ausreichende inhaltliche und fachliche Qualitätsmerkmale mit eigenständiger künstlerischer Handschrift oder Ausrichtung aufweisen;

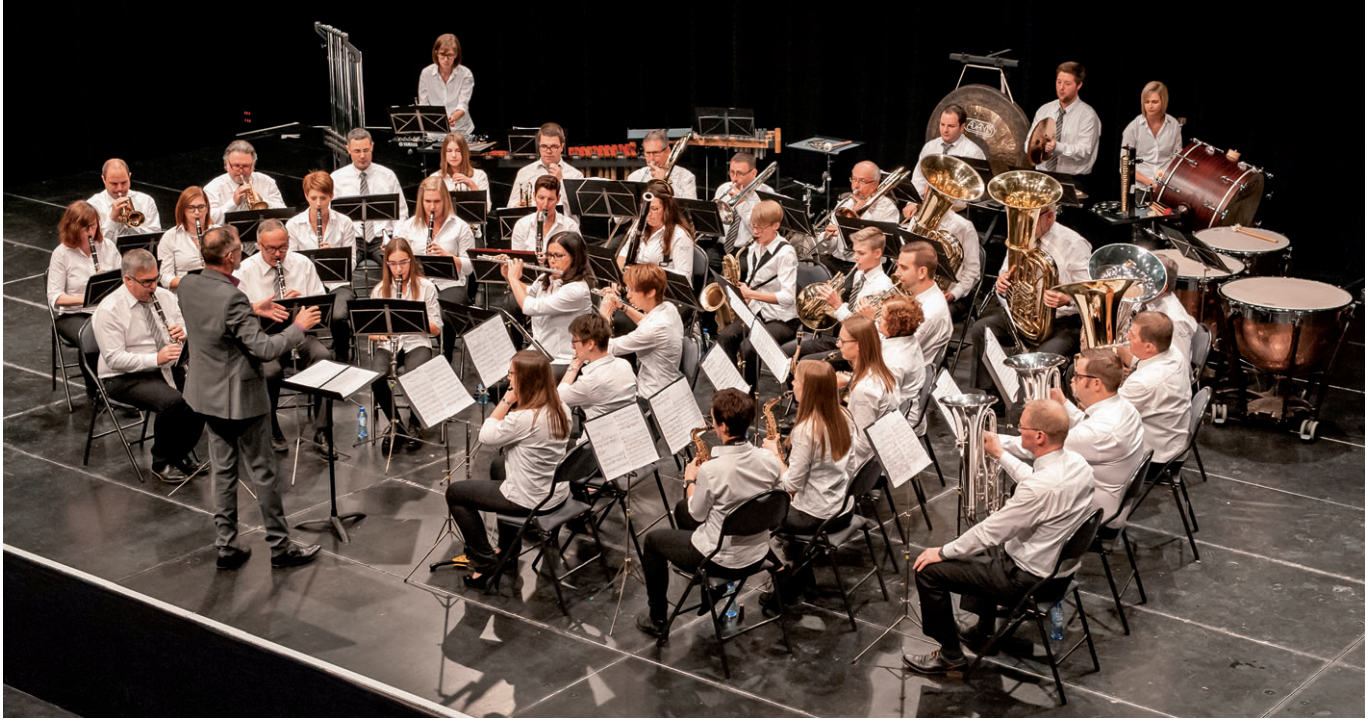

Aufgrund des Resultats der Einstufung unterstützt die Deutschsprachige Gemeinschaft die Vereine für eine gewisse Anzahl Auftritte "im Auftrag".

#### FÖDEKAM AKTUELL 88

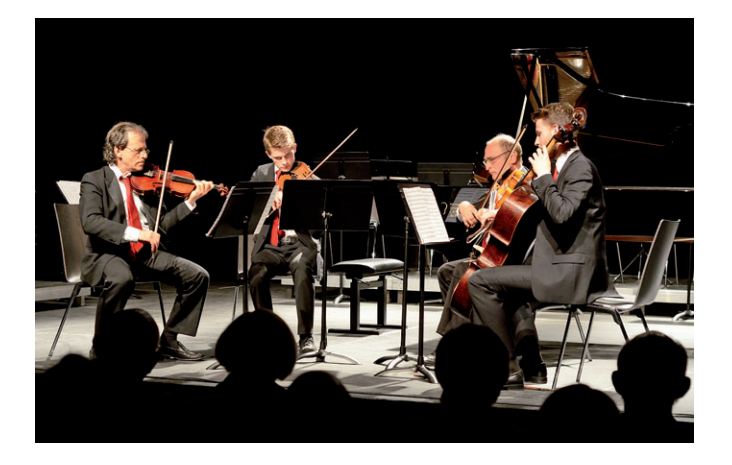

- zu keinem Doppelangebot in der Deutschsprachigen Gemeinschaft führen;
- Gesamtkosten in Höhe von mindestens 1.000 Euro aufweisen.

Der Zuschuss beträgt maximal 50% der annehmbaren Ausgaben. Die finanzielle Machbarkeit ist ein wichtiges Kriterium bei der Bewertung der Anträge. Antragstellende Vereine können auch andere Förderungen bei anderen Behörden oder Institutionen beantragen. Darüber hinaus dürfen sie auch Einnahmen generieren, z.B. durch den Verkauf von Getränken bei einem Konzert oder durch Eintrittspreise. Wichtig ist, dass die geplanten Einnahmen im Antragsformular angegeben werden. Erhält ein Verein einen Zuschuss für ein besonderes Kulturprojekt, kann dieses nicht als "Auftritt im Auftrag" geltend gemacht werden.

Die Förderung besonderer Kulturprojekte dient dazu fertig konzipierte Projekte zu bezuschussen. Für welche Kosten Sie eine Unterstützung erhalten können, ist im Antragsformular erläutert. Für gewisse Kosten, wie beispielsweise für Getränke oder Dekoration, übernimmt die Deutschsprachige Gemeinschaft keine Kosten.

Für Projekte, die im ersten Halbjahr stattfinden ist die Frist der 31. Oktober des Vorjahres. Projekte, die in der zweiten Jahreshälfte stattfinden, müssen bis zum 31. März beantragt werden.

Weitere Infos und das Antragsformular finden Sie hier: Ostbelgien Live - Kulturprojekte: ganz klassisch oder mit Schulen und sozialen Einrichtungen

#### Stipendien

Kunstschaffende und Kulturschaffende können ein Stipendium von der Regierung der Deutschsprachigen Gemeinschaft erhalten. Stipendien dienen dazu, den Künstlern eine finanzielle Unterstützung bei der Ausarbeitung eines künstlerischen Projekts zu gewähren. Für abgeschlossene Projekte können Kunstschaffende kein Stipendium erhalten.

Um ein Stipendium erhalten zu können, müssen die Kosten des beantragten Projekts mindestens 1.000 € betragen.

Dem Antrag sind beizufügen:

- 1. der künstlerische Lebenslauf des Antragstellers;
- 2. die Beschreibung seines künstlerischen Projekts;
- 3. die Aufstellung seiner Ausgaben und Einnahmen.

Die Antragsfristen für die Stipendien sind der 31. Oktober für Projekte, die im Folgejahr stattfinden und der 31. März für Projekte, die im Laufe des Antragsjahres beginnen sollen.

Die Anträge werden von einer Fachjury ausgewertet. Antragsberechtigt sind Personen mit Wohnsitz in der Deutschsprachigen Gemeinschaft oder deren Projekt einen Bezug zur Deutschsprachigen Gemeinschaft hat. Künstler und Kulturschaffende aus jeder Kunstsparte können sich für ein Stipendium bewerben. Stipendien können nur von Einzelpersonen beantragt werden.

Weitere Infos und das Antragsformular finden Sie hier: Ostbelgien Live - Stipendien für Künstler

#### Jubiläumsfeierlichkeiten

Amateurkunstvereine, die eine Basisbezuschussung der Gemeinde erhalten, können bei der Deutschsprachigen Gemeinschaft einen Zuschuss für ihre Jubiläumsfeierlichkeiten beantragen. Das gilt ab dem 25jährigen Bestehen und kann alle 25 Jahre beantragt werden. Der Zuschuss erhöht sich jeweils um 250 Euro. Spätestens einen Monat bevor die Feierlichkeiten beginnen, muss der Verein einen Antrag stellen. Der Antrag besteht aus einer Beschreibung der Feierlichkeiten, deren Dauer, deren Zielpublikum und einer Werbung, die die Feierlichkeiten betrifft. Darüber hinaus muss ein Beleg über die Dauer des Bestehens des Vereins beigefügt werden. Damit der Zuschuss ausgezahlt werden kann, muss der Verein spätestens drei Monate nach der Feier entsprechende Belege einreichen.

Weitere Infos finden Sie hier: Ostbelgien Live - Jubiläumsfeierlichkeiten von Amateurkunst- und Folklorevereinigungen

#### **Zuschuss für Jubiläen von Amateurkunstvereinigungen und Folklorevereinigungen mit Ausnahme der Karnevalsvereinigungen**

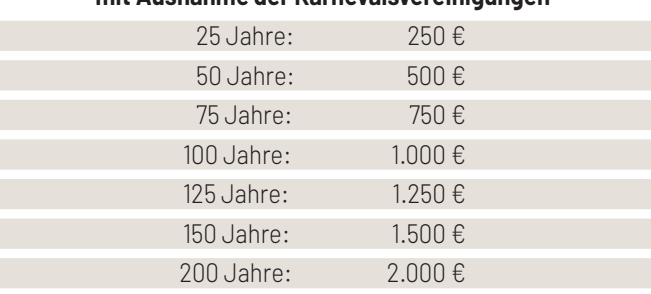

Für weitere Infos oder bei Fragen, können Sie sich an Frau Julie Broichhausen (087/789 931 oder julie.broichhausen@dgov.be), Fachbereich Kultur und Jugend des Ministeriums der Deutschsprachigen Gemeinschaft wenden.

Ansprechpartner für die Bezuschussung von Ausrüstungsgegenständen, Auftrittsfahrten und Auftritten im Auftrag ist Herr Gregory Kriescher (gregory.kriescher@dgov.be oder 087/596 324).

Alle Formulare finden Sie im Formularcenter auf www.ostbelgien.be

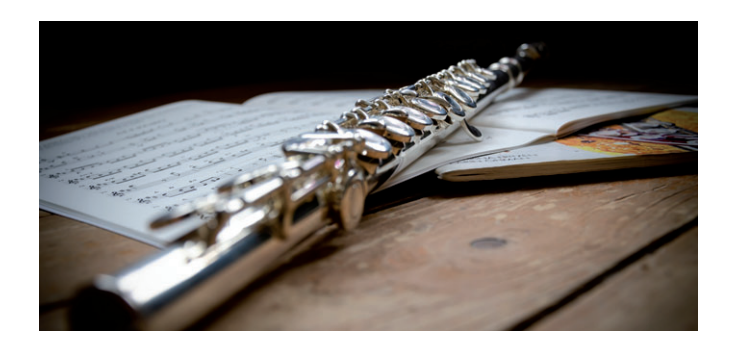

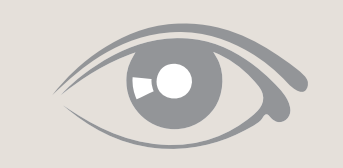

### **Alle Jubiläen auf einen Blick**

#### 2023

**17. – 21. Mai** - 125 Jahre Kgl. Harmonie Hergenrath

**19. - 21. Mai** - 50 Jahre Eifeler Musikanten

**1. & 2. Juli** - 100 Jahre Kgl. Musikverein "Einigkeit" Montenau-Iveldingen

**21. Oktober** - 100 Jahre Kgl. Mandolinenorchester Eupen 1923

#### 2024

#### **9. & 10. März und 14. September**

100 Jahre Kgl. Musikverein "Zur alten Linde" Weywertz

**3. - 5. Mai** - 50 Jahre Musikverein "Echo vom Hochtumsknopf" Maldingen

**28. - 30. Juni** - 100 Jahre Kgl. Musikverein "Tal Echo" Wallerode

#### 2026

**14. – 17. Mai** - 125 Jahre Kgl. Musikverein "Hof von Amel"

Alle Vereine, die in den kommenden Jahren ein Jubiläum feiern, werden gebeten, uns die Daten der Feierlichkeiten zwecks Veröffent lichung mitzuteilen.

# födekam

Musikverband Ostbelgien VoG

#### **Öffnungszeiten des Verbandssekretariats**

Montags bis donnerstags von 9.00 bis 12.00 Uhr & 13.00 bis 16.00 Uhr

**Freitags** von 9-00 bis 12.00 Uhr & 13.00 bis 15.00 Uhr

Andere Uhrzeiten auf Anfrage möglich.

> Kontakt: 080/22 65 55 info@foedekam.be

# Die Einstufungen nahen: Spaß, kein Stress!

#### **Von Präsident Marc Komoth**

"Musik ist das schönste Hobby der Welt", so sagen wir es oft und so stimmt das auch: Proben und Konzerte, oft sogar das Üben zuhause, machen den Mitgliedern unserer Vereine Spaß!

Zuletzt haben wir als Verband aber auch wieder mehrfach die Aussage gehört, dass die Einstufungen, die nach der durch Corona verursachten Verschiebung jetzt wieder so langsam näherkommen, diesen Spaß verringern und in den Vereinen Stress verursachen. Födekam hat sich verbandsintern und in Gesprächen mit der Deutschsprachigen Gemeinschaft zuletzt wiederholt mit den Themen "Einstufung" und "Auftritte im Auftrag" auseinandergesetzt. Zur Erinnerung: Unser Verband rich-

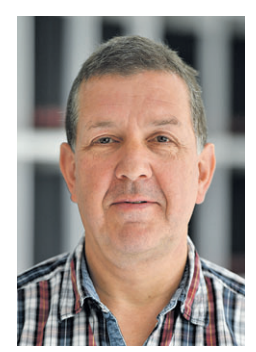

tet die Einstufungen im Auftrag der DG aus; ein eingestufter Verein darf in den darauffolgenden Jahren eine gewisse Anzahl Auftritte absolvieren, die von der Gemeinschaft finanziell unterstützt werden. In dieser Form und mit den entsprechenden finanziellen Förderungen gibt es ein Wertungsspiel wie unsere Einstufung nach unserem Wissen nur in Ostbelgien.

Im Einstufungsreglement sowie bei den Konzertauftritten wurden von Verband und Ministerium einige Anpassungen und Änderungen ausgearbeitet - Vorschläge, die auf eine gewisse "Lockerung" hinzielen und doch Gerechtigkeit als oberstes Prinzip haben. Die definitiven Reglements werden in den nächsten Monaten durch die Deutschsprachige Gemeinschaft veröffentlicht. Bei den Musikvereinen, die im November 2024 als erste "dran sind", wird die Vorbereitung ja vielfach nach der Sommerpause in diesem Jahr schon beginnen – zumindest mit den Entscheidungen, ob und in welcher Kategorie der Verein sich einstufen lassen wird.

Die Diskussion darüber, ob musikalische Qualität einerseits und das gesellige Vereinsleben andererseits sich gegenseitig im Wege stehen, ist vor allem rund um die Einstufungen in den vergangenen Jahrzehnten immer wieder geführt worden. Vielleicht hat das auch mit einem falschen Verständnis zu tun: Niemand will es den Vereinen schwerer machen als nötig! Die Einstufung ist keine strenge Prüfung, bei der Vereine abgestraft werden. Sie ist auch kein Wettstreit, bei dem es darum geht, mehr Punkte zu erhalten als "die Konkurrenz". Sie ist vielmehr einfach ein Weg für die Deutschsprachige Gemeinschaft, um das aktuelle Niveau eines Vereins möglichst gerecht festzuhalten und diesem daraufhin entsprechende Auftrittsmöglichkeiten mit zu finanzieren. Und nicht zuletzt: Die Einstufungen sind tolle Events, bei denen jeder nicht nur sein Bestes gibt, sondern bei denen auch vor zahlreichem und fachkundigem Publikum unter allerbesten Bedingungen gesungen und musiziert werden kann.

Dass das Wohlergehen eines Vereins nicht nur von der Einstufung abhängt, wird auch in einem Beitrag in dieser Zeitschrift deutlich, der die vielfältigen Fördermöglichkeiten der DG beschreibt. Ganz klar: Auch nicht eingestufte Vereine können finanzielle Unterstützungen beantragen.

Hoffentlich werden alle Vereine sich bewusst und ohne Stress gegen oder für eine Teilnahme an der Einstufung in der jeweils passenden Kategorie entscheiden. Vereine, die sich irgendwie "verbiegen", um bei der Einstufung ein gutes Ergebnis zu erzielen, tun sich selbst damit keinen Gefallen. Zeigt einfach, was ihr könnt – nicht mehr und nicht weniger! Und habt Spaß dabei!

### Probepläne, Besetzungen, Termine, Anmeldungen,… – ein Erfahrungsbericht der Kgl. Harmonie Hergenrath Digitale Kommunikation im Musikverein

#### **Von Michael Schluse**

*Michael Schluse ist Vorstandsmitglied der Kgl. Harmonie Hergenrath. Er hat in seinem Verein die Einführung und Umsetzung der "Konzertmeister"-App begleitet und schildert in diesem Beitrag seine dabei gemachten Erfahrungen, die vielleicht auch anderen Vereinen von Nutzen sein können. Er beschreibt die App und ihre Möglichkeiten aus Sicht des Vereins, des Dirigenten und der Musiker. Seine Schlussfolgerung im letzten Kapitel: "Systeme wie Konzertmeister sind meiner Meinung nach ein wichtiges technisches Hilfsmittel für die tägliche Terminkoordination und Kommunikation im Orchester."*

*PS: Neben "Konzertmeister" gibt es natürlich noch andere Apps mit ähnlichen Funktionen, so u.a. "klubraum" oder "easyverein"*

Jeder Musiker und jede Musikerin, jeder Dirigent und jedes Vorstandsmitglied kennen Situationen wie diese:

- Wann beginnt jetzt eigentlich die Probe am Samstag?
- Welche Besetzung steht mir zur Verfügung?
- Bekomme ich für die Konzertanfrage eine spielfähige Besetzung zusammen?
- Wer fährt mit dem Bus zum nächsten Auftritt?
- Wie viele Musiker und Musikerinnen kommen zum Grillen? Wer kommt in Begleitung und wer nicht?

Im täglichen Vereinsleben werden hierzu E-Mails und WhatsApp-Nachrichten geschrieben, E-Mail-Verteiler, Telefonlisten und WhatsApp-Gruppen geführt, Termine über Doodle abgestimmt, von Hand Rückmeldetabellen gefüllt und bei denen, die sich nicht zurückmelden, persönlich nachgefragt. Aufgrund des Aufwands erfolgen derartige Umfragen oder Abstimmungen allerdings nur, wenn unbedingt notwendig. So etwas zentrales wie die Organisation der wöchentlichen Proben bleibt dann häufig außen vor, weil der Aufwand hier nicht zu leisten ist.

#### Der Anlass: Wer kommt zu Proben und Konzerten?

Genau dies war bei der Kgl. Harmonie Hergenrath der Anlass, seit 2019 über digitale Lösungen in diesem Bereich nachzudenken. Hierbei haben wir mehrere Ziele verfolgt. Auf der einen Seite sollten die Mitglieder besser über die anstehenden Konzerte informiert werden (aufzuführende Werke, deren Inhalt, YouTube-Links u.ä.). Auf der anderen Seite bestand der Wunsch, dem Dirigenten zwei bis drei Tage vor einer Probe einen Überblick über die zu erwartende Besetzung zu geben, um auf dieser Grundlage die Probe gezielt vorbereiten zu können. Schließlich wollten wir frühzeitig wissen, welcher Musiker und welche Musikerin bei welchen Konzerten dabei ist oder nicht, um gegebenenfalls rechtzeitig reagieren zu können.

#### Die ersten Versuche: Nutzung bekannter Cloud-Werkzeuge

Bei der Frage nach der technischen Realisierung fiel die Wahl recht schnell – im Nachhinein betrachtet möglicherweise zu schnell – auf bekannte und im Verein bereits eingesetzte CloudWerkzeuge: das Schlagzeugpult organisierte sich mit Hilfe von "Google Tabellen", im Vorstand wurde Microsoft 365 eingesetzt. Die erste Idee und gleichzeitig die aus Sicht der IT-Verantwortlichen einfachste Lösung ist sicher Google Tabellen. Hier wurde eine Tabelle mit den Terminen in den Spalten und den Orchestermitgliedern in den Zeilen erstellt. Die Überlegung war, jedem Mitglied einen Link auf diese Tabelle zu schicken, so dass es sich dort eintragen kann. Eine Anmeldung wäre nicht notwendig gewesen, der Link hätte ausgereicht, so dass die Schwelle der Registrierung und Anmeldung entfallen wäre. Insbesondere dadurch, dass man die Verbreitung des Links nicht sinnvoll kontrollieren kann, wäre das Ergebnis allerdings möglicherweise unter Datenschutz- und Daten sicherheitsgesichtspunkten bedenklich gewesen. Zudem hätte jedes Mitglied Zugriff auf eine umfangreiche Tabelle bekommen. In dieser hätte es sich erst einmal zurechtfinden müssen, die Gefahr ungewollter Änderungen wäre groß gewesen. Daher wurde diese Option schnell verworfen.

Die Wahl fiel zunächst auf die Nutzung von Microsoft 365. Dieses Werkzeug wird im Verein seit einigen Jahren zur Abwicklung der Vorstandsarbeit eingesetzt. Auch hier wurde eine (Sharepoint-) Liste mit wiederum einer Spalte pro Termin eingerichtet. Jedem Mitglied war in dieser Liste eine Zeile zugeordnet. Alle Mitglieder waren in Pulten organisiert. So konnten die Zugriffsrechte so eingeschränkt werden, dass jedes Mitglied nur noch sein Pult sehen konnte. Zudem erzeugte das Werkzeug automatisch Eingabemasken, die eine einfache Festlegung der Anwesenheit ermöglichten. Dieses Werkzeug wurde kurz vor der "Corona-Zeit" eingeführt und über ca. zwei Jahre genutzt. Allerdings war auch dies nicht optimal. Die Nutzung erforderte eine Anmeldung, welche diverse Mitglieder vor große Probleme stellte. Das Eintragen der Anwesenheit war langsam, wenig komfortabel und wenig benutzerfreundlich.

#### Die Lösung? Konzertmeister!

Mitte letzten Jahres wurde dann von Musikern vorgeschlagen, die Konzertmeister-App einzuführen. Sie hatten diese App in anderen Vereinen kennen- und schätzen gelernt und wollten sie gerne auch in der Kgl. Harmonie Hergenrath nutzen. Der erste schnelle

Blick war noch skeptisch: Noch ein jährlicher Ausgabenposten mehr, noch eine weitere zu pflegende Liste, noch eine weitere technische Herausforderung für die Mitglieder. Der zweite Blick zeigte allerdings schnell das Potenzial dieser Lösung auf. Die entscheidenden Punkte waren:

- Es gibt nur noch einen Ort, an der eine Mitgliederliste zur Kommunikation mit den Mitgliedern geführt werden muss.
- Es gibt nur noch einen Ort, an der alle Termine gepflegt werden.
- Die Liste der Rückmeldungen, egal ob Probenanwesenheit, Teilnahme beim Grillen oder Kuchenbeitrag, führt sich von selbst.
- Gerade die von den Mitgliedern regelmäßig zu benutzenden Teile der App sind sehr einfach zu bedienen – und sehen auch noch gut aus (was im Hinblick auf die Akzeptanz nicht zu unterschätzen ist).
- Die Termine stehen nicht nur in der App zur Verfügung, sondern können auch mit den privaten Kalendern der Mitglieder synchronisiert werden.

Zudem entscheidet jedes Mitglied selbst, wie es kontaktiert werden möchte, ob per E-Mail, per Push-Benachrichtigung (wie man es z.B. von WhatsApp auf dem Mobiltelefon kennt) oder vielleicht sogar per SMS (s.u.).

#### Was ist Konzertmeister?

Das Konzertmeister-System ist ein cloudbasiertes Softwarewerkzeug, das seit 2016 von drei Musikern entwickelt, vermarktet und (nach eigenen Angaben) DSGVO-konform betrieben wird. Es besteht aus mehreren Teilen. Zunächst einmal werden alle Daten zentral "in der Cloud" zusammengeführt und verwaltet. Der Anwender, d.h. Musiker, Leiter und IT-Verantwortlicher, kann auf vier Arten mit diesen Daten arbeiten:

- 1. Die **Konzertmeister-Web-Applikation** ist über die URL https://web.konzertmeister.app/ erreichbar. Hier steht der volle Funktionsumfang des Konzertmeister-Systems zur Verfügung.
- 2. Die **Konzertmeister-App** kann über Google Play oder aus dem Apple App Store heruntergeladen werden (nach "Konzertmeister" suchen). Über die App kann auf den größten Teil des Funktionsumfangs des Konzertmeister-Systems zugegriffen werden. Insbesondere die Musiker finden hier alles, was sie benötigen. In der App fehlt u.a. die detaillierte Rückmeldungs-Auswertung, die nur in der Web-Applikation zur Verfügung steht.
- 3. Die Termine können in den eigenen Kalender integriert werden. Hierzu steht ein **Kalender-Export** zur Verfügung.
- 4. Die **Konzertmeister-E-Mails** laden zu Terminen und Umfragen ein oder enthalten Nachrichten und Erinnerungen. Durch einen Klick auf Schaltflächen wie "Ich nehme teil" kann direkt Rückmeldung gegeben werden.

Ob man die Web-Applikation oder eine der Apps nutzt, ist "Geschmackssache". Tatsächlich reicht es für die meisten Situationen bereits aus, sich einmalig in der Web-Applikation anzumelden und dann nur noch in den Konzertmeister-E-Mails Rückmeldung zu geben. Die "Ich bin da"-Rückmeldung erfordert damit genau einen Klick.

#### Welche Voraussetzungen müssen erfüllt sein?

Die Einstiegshürde für jedes einzelne Mitglied ist minimal: er/sie sollte über eine E-Mail-Adresse verfügen. Mit dieser E-Mail-Adresse wird das Mitglied eingeladen und registriert sich beim Konzertmeister-System. Auch wenn E-Mails in der "Freizeitkommunikation" ein stückweit aus der Mode kommen, so hat doch fast jeder eine E-Mail-Adresse. Spätestens beim Einrichten eines Smartphones – egal ob Google oder Apple – wird eine E-Mail-Adresse gefordert und in diesem Zusammenhang meist auch eingerichtet. Z.B. diese kann dann auch für Konzertmeister genutzt werden. Falls jemand über keine E-Mail-Adresse verfügt – was bei Kindern oder Senioren, wenn auch erstaunlich selten, schon einmal der Fall sein kann – können Vertretungsregelungen eingerichtet werden. Dies ist auch sinnvoll, wenn z.B. Eltern Einblick in die Termine ihrer Kinder haben sollen.

#### Konzertmeister aus Sicht der Musiker

Die Nutzung ist äußerst einfach. Wenn überhaupt, kann die erstmalige Registrierung eine Herausforderung darstellen. Tatsächlich war dies aber entgegen ersten Befürchtungen überhaupt kein Problem – auch für Laien. Ausgangspunkt ist eine E-Mail (siehe Abbildung 1) mit der Aufforderung, sich in der Web-Applikation zu registrieren oder die App herunterzuladen und dort einen Code einzugeben.

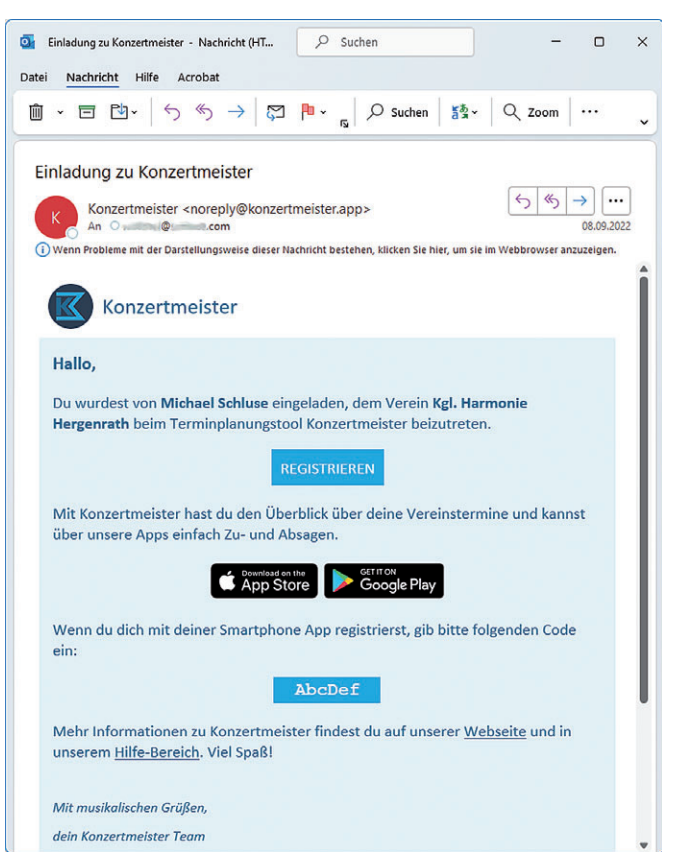

Abbildung 1: Eine typische Einladungs-E-Mail von Konzertmeister

Danach sieht das Mitglied die für ihn relevanten Termine (siehe Abbildung 2). Dies können sowohl Proben des gesamten Orchesters als auch Registerproben (Gruppen bzw. Pulte werden in Konzertmeister Register genannt), Sitzungen des Vorstands oder der Musikkommission oder andere Termine sein. Über einen

#### FÖDEKAM AKTUELL

Ć

d

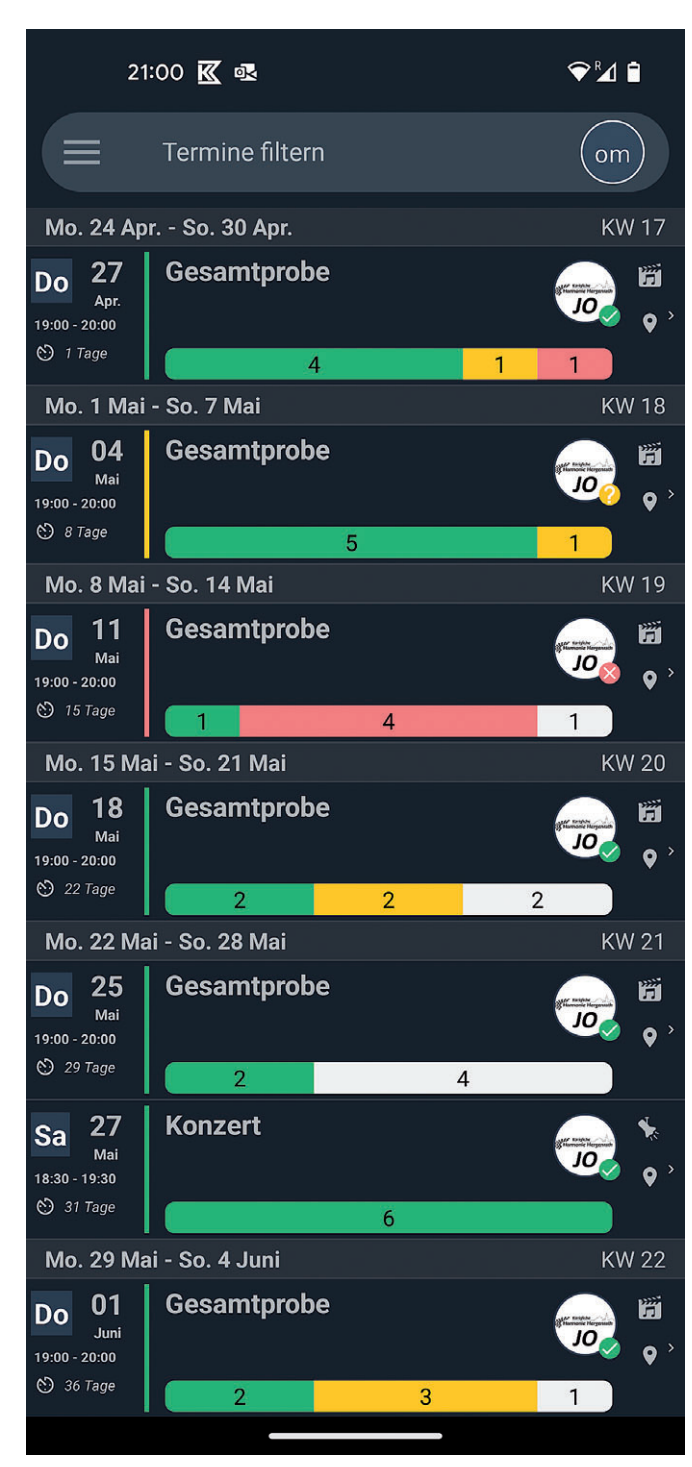

Abbildung 2: Die Terminliste in der Konzertmeister-App, die Rückmeldung erfolgt einfach durch Wischen

Klick auf den Termin kann er mit einem zweiten Klick seine Rückmeldung abgeben. Der Aufwand für eine Rückmeldung sind also genau drei Klicks: 1) Öffnen der App, 2) Auswahl des Termins und 3) Festlegen der Rückmeldung (ja, nein, vielleicht).

In unserem Verein wird jedes Mitglied automatisch drei Tage vor dem Termin an seine Rückmeldung (siehe Abbildung 3 für die E-Mail und Abbildung 4 für die Push-Nachricht) erinnert, falls er noch keine abgegeben hat. Zwei Stunden vor einem Termin wird er an den Termin selbst erinnert. Ähnlich verhält es sich mit Nachrichten und Umfragen.

Ein Teil der Mitglieder verwaltet Termine in einem Online-Kalender. Zur Synchronisation der Konzertmeister-Termine mit diesem

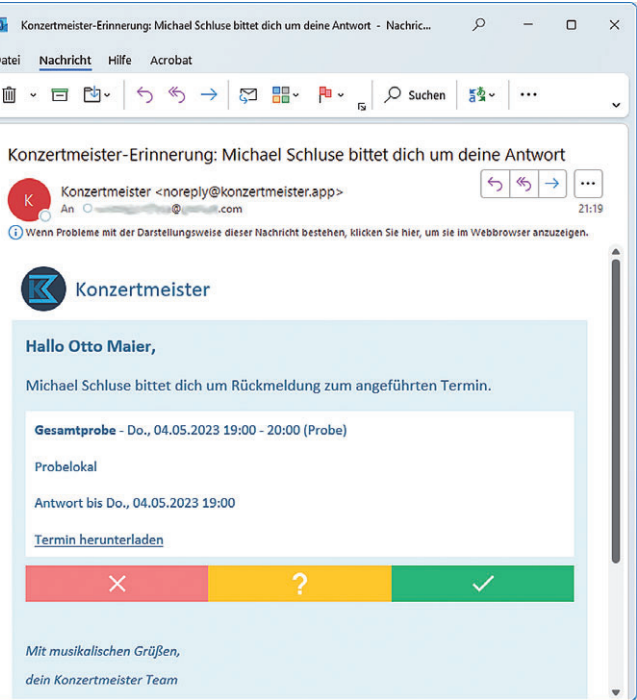

Abbildung 3: Die Bitte um Rückmeldung als E-Mail: Ein Klick auf die Symbole unten gibt die Antwort.

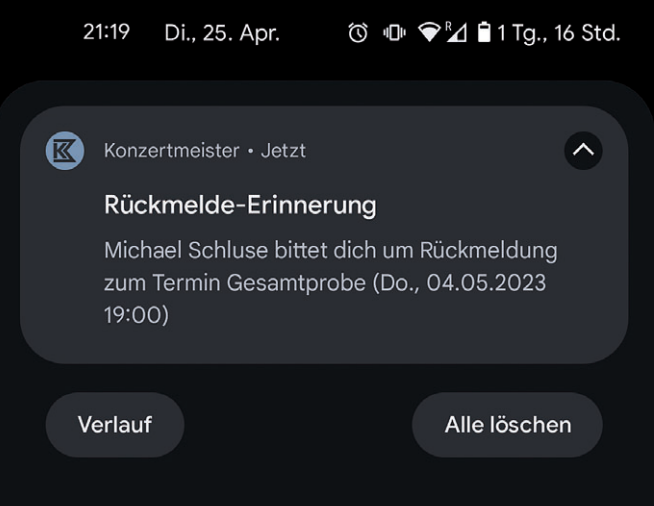

Abbildung 4: Die Bitte um Rückmeldung als Push-Nachricht der App

Kalender generieren sich diese Mitglieder jeweils ihren persönlichen "Kalenderlink". Dieser kann in den üblichen Online-Kalendern und Terminplanern von Google, Apple, Microsoft u.ä. verwendet werden und blendet dort genau seine Termine ein (siehe Abbildung 5).

#### Konzertmeister aus Sicht der musikalischen Leitung

Für die musikalische Leitung gilt zunächst einmal das gleiche wie für die Musiker und Musikerinnen. Zusätzlich sieht diese eine detaillierte Übersicht über die Rückmeldungen (siehe Abbildung 6), wenn gewünscht auch nach Registern unterteilt. Auf dieser Grundlage können Proben oder Auftritte geplant werden.

Darüber hinaus legt die musikalische Leitung die Termine fest. Rein technisch kann dies durch jeden Leiter des Vereins, eines

### 13 **IMERICUS EINE EINE EINE EINE EINE** FÖDEKAM AKTUELL

Registers (z.B. Klarinetten oder Trompeten) oder einer Gruppe (z.B. Vorstand oder Musikkommission) erfolgen. Hier werden die einzuladenden Mitglieder ausgewählt, was im Normalfall durch Klick auf den gesamten Verein, eine Gruppe oder einzelne Register erledigt ist. Der Termin bekommt einen Namen (z.B. "Gesamtprobe"), eine Terminart (z.B. "Probe", "Auftritt", "Sonstiges" oder "Information"), eine Uhrzeit und einen Ort. Zudem kann festgelegt werden, bis wann eine Antwort erfolgen soll (bei uns ist dies bis zum Start des Termins möglich), und wann Mitglieder, die sich nicht zurückgemeldet haben, hieran erinnert werden sollen (bei uns meist 2-3 Tage vor dem Termin).

#### Konzertmeister aus Sicht des IT-Verantwortlichen

Die Einrichtung von Konzertmeister ist alles andere als "Hexenwerk". Zunächst

muss ein "Administrator" bestimmt werden, der die erste Einrichtung vornimmt. Hierbei werden einige wenige grundlegende Daten wie die Adresse des Vereins abgefragt und es kann ein Logo festgelegt werden. Zudem generiert das System eine einfache öffentliche Website wie in unserem Fall https://www.konzertmeister.site/harmoniehergenrath, über die auch Termine veröffentlicht werden können.

Danach gilt es, die Vereinsstruktur in Konzertmeister abzubilden – falls gewünscht. Wir haben die Register eingetragen. Zudem wurden die Gruppen "Vorstand", "Musikkommission" und "Pultverantwort liche" erstellt. Damit können Termine, Nachrichten und Umfragen zielgerichtet an den gesamten Verein, einzelne Register oder Gruppen oder am Ende auch an einzelne ausgewählte Mitglieder gerichtet werden. Ebenfalls können neben dem Administrator weitere "Leiter" und "Co-Leiter" für den gesamten Verein oder für einzelne Register oder Gruppen festgelegt werden, die dann ebenfalls Termine erstellen oder Rückmeldungen ein sehen können. Hier empfiehlt es sich, die Strukturen möglichst einfach zu halten.

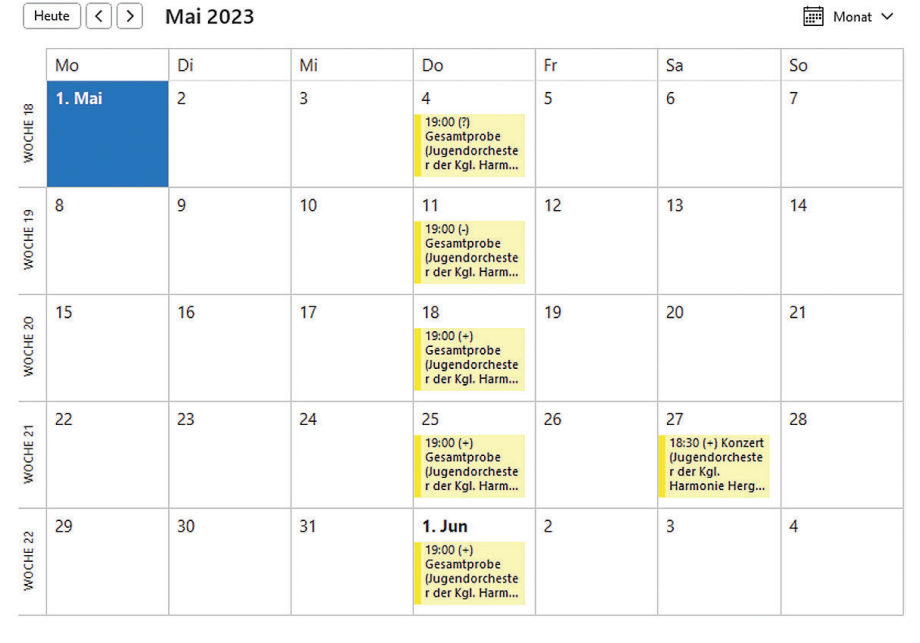

Abbildung 5: Konzertmeister-Termine in Outlook

Im dritten Schritt werden die Mitglieder eingeladen. Um ihnen den Einstieg zu erleichtern, wurde eine Anleitung erstellt und zum Download angeboten (siehe Anleitung Konzertmeister.pdf: https://bit.ly/3VkDALI). Von den Mitgliedern muss die E-Mail-Adresse bekannt sein. Zusätzlich kann eine Telefonnummer angegeben werden. Außerdem werden die Mitglieder Registern und Gruppen zugeordnet. Interessant zu wissen ist, dass die Mitglieder sich zunächst beim Konzertmeister-System als Ganzes anmelden und dann dem Verein zugewiesen werden. Dies ist spannend für Mitglieder, die in mehreren Vereinen gleichzeitig aktiv sind, denn es ermöglicht ihnen, mit einem Konzertmeister-Konto mehrere Vereine gleichzeitig verwalten zu können. So sehen sie etwa die Termine aller Vereine in einer gemeinsamen Liste. Dies hilft z.B. auch denjenigen, die sowohl im Senioren- als auch im Jugendorchester aktiv sind.

#### Wie sollte ich vorgehen? Woran sollte ich denken?

Die ersten Gehversuche mit Konzertmeister erfolgten mit der kostenlosen Testversion. Hiermit konnten wir den Verein vollständig

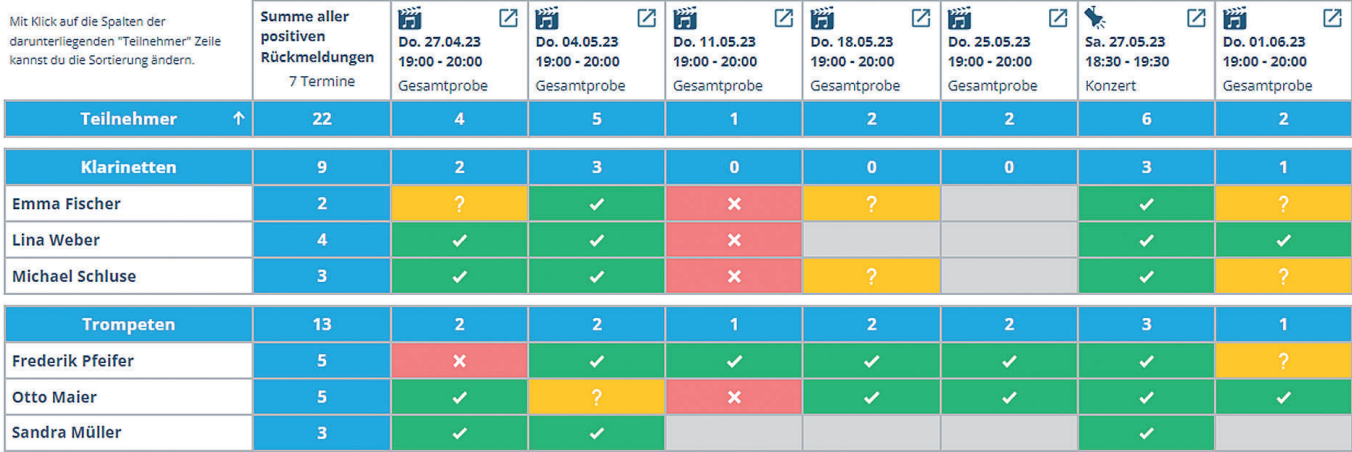

#### Abbildung 6: Das Ergebnis z.B. für den Dirigenten: Die Rückmeldungstabelle

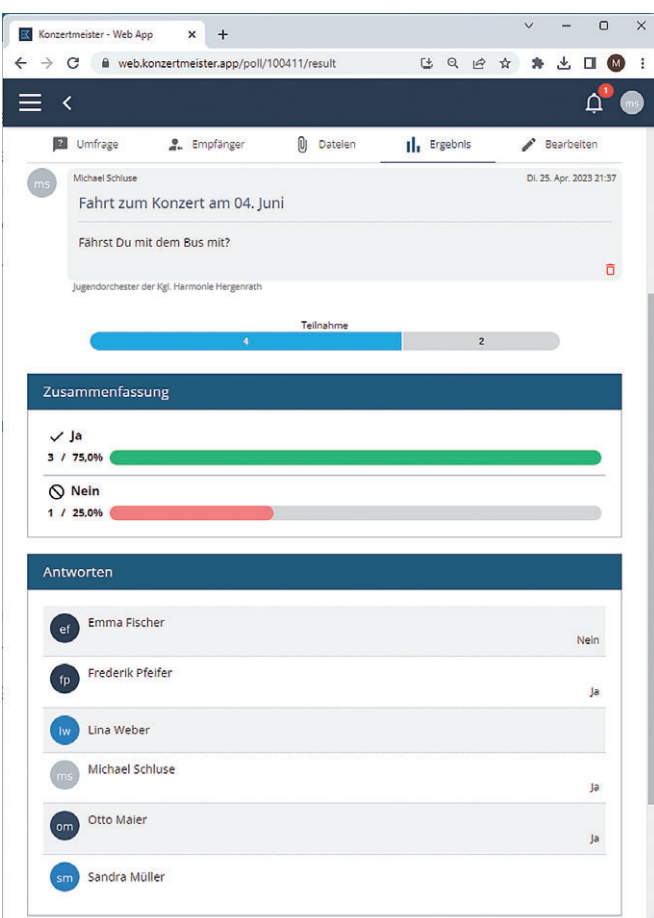

Abbildung 7: Ergebnis einer Umfrage: Die Mitglieder klicken, die Tabelle füllt sich automatisch

erstellen und mit einigen wenigen Testnutzern ausprobieren, wie sich das Ergebnis so "anfühlt". Der zweite Schritt war der ca. zweimonatige Test mit einem kompletten Register. Dieser lieferte auf der einen Seite die Zuversicht, dass Konzertmeister tatsächlich die richtige Lösung ist (die Anwender kommen mit Konzertmeister klar, Konzertmeister wird akzeptiert u.ä.). Erst dann mussten wir auf eine kostenpflichtige Version wechseln, da die kostenfreie auf 30 Mitglieder beschränkt ist. Nach der Einführung im gesamten Verein zum Jahresanfang haben wir uns bis heute auf die Terminverwaltung konzentriert. Die weiteren Möglichkeiten wie Umfragen (siehe z.B. Abbildung 7) werden wir Schritt für Schritt nutzen, so wie die Anlässe es erfordern.

Aber selbst bei den Terminen stellen sich im Detail einige Fragen. Die erste ist: **"Wer soll die Rückmeldungen sehen?"** Die Alternativen sind, dass ein Mitglied nur seine eigene Rückmeldung, nur die Rückmeldungen seines Registers oder die Rückmeldungen von allen eingeladenen Mitgliedern sieht. Wir haben uns zunächst für den Mittelweg entschieden, d.h. jeder sieht nur die Rückmeldungen seines Registers. Die Hoffnung war, dass dies die Kommunikation im Register stärkt, die wir als wichtige "Organisationseinheit" im Orchester sehen. Gleichzeitig "schützt" dies die Rückmeldungen aller weiteren Mitglieder, zu denen teilweise auch weniger enge Beziehungen bestehen. Die Rückmeldungen bleiben mit Ausnahme der musikalischen Leitung lediglich in dem Kreis sichtbar, mit dem man sich eh austauscht. Auf der anderen Seite stellt sich die Frage, ob der Blick auf andere Rückmeldungen eher

motiviert ("der kommt, dann ich auch") oder Zurückhaltung hervorruft ("wenn ich alleine bin, bleibe ich lieber zu Hause").

**"Wie soll ich an die Rückmeldung erinnern?"** Ähnlich einer Kalender-App erinnert Konzertmeister automatisch kurz vor einem Termin. Aber wie verhält es sich mit der Erinnerung, doch bitte an die Rückmeldung selbst zu denken? Aktuell haben wir den Eindruck, dass viele Mitglieder sich nur schwer längere Zeit im Vorhinein festlegen wollen bzw. können. Entsprechend kurzfristig kommen viele Rückmeldungen. Man bekommt also keinen Anwesenheitsplan für mehrere Monate im Voraus. Derart frühzeitige Rückmeldungen kann man nur für größere Auftritte erwarten. Genau weil die Rückmeldung oft erst Monate nach der Termin einladung erfolgt, ist die Erinnerung an die Rückmeldung sehr wichtig. Diese Erinnerung verschicken wir ausschließlich an diejenigen, die sich nicht zurückgemeldet haben (wir wollen ja nicht "nerven"). Mitglieder mit einer "vielleicht"-Antwort werden nicht erinnert, sich konkret festzulegen, da sich einzelne Mitglieder allein aus beruflichen Gründen nicht festlegen können. Ebenfalls wichtig scheint, diese Erinnerung als E-Mail zu schicken und nicht nur als Push-Benachrichtigung. Aktuell erinnern wir 2-3 Tage vor einem Termin an die Rückmeldung. Dies lässt den Mitgliedern ihre Flexibilität und ermöglicht dennoch der musikalischen Leitung, die Ergebnisse für die Probeplanung zu nutzen. In den Terminen wird eingestellt, dass diese Erinnerungen automatisch verschickt werden. Da in diesem Fall allerdings nur Push-Benachrichtigungen (s.o.) erzeugt werden, versenden wir diese Erinnerung teilweise zusätzlich auch einen Tag später manuell (dies erfordert drei Klicks in Konzertmeister), um die Erinnerungen dann auch per E-Mail zu verschicken.

**"Ist die Vielleicht-Option sinnvoll?**" Wie bereits erwähnt können sich einzelne Mitglieder aus verschiedenen Gründen häufig nicht eindeutig festlegen, so dass die Vielleicht-Option sicher sinnvoll ist. Es besteht aktuell nicht der Eindruck, dass diese Option häufig als Ausweg genutzt wird, um sich nicht eindeutig festzulegen.

**"Sollen alle Teilnehmer automatisch auf anwesend gestellt werden?"** Mit dieser Option ist die Hoffnung verbunden, dass die Musiker den initialen "Ich bin anwesend"-Status als Motivation empfinden. Wir haben dies tatsächlich noch nicht ausprobiert. Aktuell ist es noch hilfreich zu sehen, wie die Rückmeldungen eintreffen und sich nicht vom "Es kommen alle!" blenden zu lassen, weil die Teilnehmer schlicht noch nicht ihre Anwesenheit eingetragen haben - oder vielleicht nicht einmal darüber nachgedacht haben.

**"Push-Nachricht, E-Mail oder SMS: Wie sollen die Teilnehmer erinnert werden?"** Die Benachrichtigungswege werden in Konzertmeister auf zwei Seiten eingestellt: Sowohl der Terminersteller als auch jedes Mitglied legen fest, welche technischen Kommunikationswege er bzw. sie benutzen möchte. Wir verwenden aktuell Push-Nachrichten und E-Mails. Damit erhalten die App-Nutzer die Nutzererfahrung einer modernen App, alle weiteren erhalten auf jeden Fall E-Mails. Wir haben den Eindruck, dass gerade die gewone is die gewone gewone die gewone die gewone gewone die gewone gewone gewone gewone gewone gew

E-Mails noch sehr wichtig sind. SMS nutzen wir nicht, gerade auch weil die SMS durch das Telefon des Terminerstellers verschickt werden (und nicht durch einen Konzertmeister-Server) und bei einer gemischten Gruppe von Musikern mit deutschen und belgischen Telefonnummern Kosten entstehen, die durch übliche

Flatrates nicht abgedeckt sind.

#### Meine persönliche Einschätzung

Systeme wie Konzertmeister sind meiner Meinung nach ein wichtiges technisches Hilfsmittel für die tägliche Terminkoordination und Kommunikation im Orchester. Sie kombinieren geschickt mittlerweile zum täglichen Leben gehörende digitale Technologien wie Cloud-Computing, Web-Applikationen und Mobile Apps und machen diese nutzbar, um bestmögliche Voraussetzungen für die Ausübung unseres Hobbies (für den ein oder anderen vielleicht auch der Beruf) zu schaffen. Dies hilft Vereinen dabei, sich auf das Wesentliche, die Musik, zu konzentrieren, und nicht im (teilweise vielleicht auch stressigen) Klein-Klein des Alltags unterzugehen. Musiker können mit minimalem Aufwand (einen Klick für eine Rückmeldung in der Einladungs- oder Rückmeldungs-E-Mail, zwei Klicks in der App) ihre Anwesenheit zurückmelden und damit ihren Beitrag für eine optimale Probenplanung und -durchführung leisten. Aus Sicht der Musiker erfolgt die Kommunikation deutlich zielgerichteter und über einen einzigen Kanal. Von allen Seiten als nervig empfundene Rückfragen unterbleiben. Alle Daten und Informationen finden sich an einer einzigen Stelle. Für alle, die noch im Zeitalter von E-Mail und Online-Kalender leben, bleiben liebgewonnene Abläufe nach Anmeldung und Einrichtung der Kalendersynchronisation bestehen und die App ein "nettes Add-On". Auf Seiten der Verantwortlichen geht das Zeitalter der Papierlisten dem Ende entgegen, die Anzahl der notwendigen und zeitaufwändigen persönlichen Rückfragen sinkt.

Bleibt das Wichtigste, die Akzeptanz. Wir nutzen Konzertmeister im gesamten Verein seit Jahresbeginn und erreichen mittlerweile gute Rückmeldequoten. Ein wichtiger Aspekt war die Einbeziehung der Pultverantwortlichen von Anfang an. Technische Probleme gab es nahezu keine. Wichtig war – und ist es immer noch, der Einführung Zeit zu geben. Es kann nicht erwartet werden, dass teilweise über Jahrzehnte gewachsene Traditionen von heute auf morgen aufgegeben werden. Die "Digitale Transformation" braucht auch in Musikvereinen Zeit und Geduld, in Vorständen wie auch bei den Mitgliedern. Zentral wichtig ist es aus meiner Sicht, zu kommunizieren, dass ein System wie Konzertmeistern nicht zur Kontrolle oder sogar Gängelung der Mitglieder eingesetzt wird, sondern zur bestmöglichen und für alle Seiten maximal einfachen Organisation des täglichen Miteinanders im Verein als Grundlage für Freude und Erfolg bei der Ausübung unseres Hobbies. Es geht um Motivation und nicht um Kontrolle, es geht um effiziente Probearbeit sowie die Verbesserung der musikalischen Qualität und nicht den erhobenen Zeigefinger. Entsprechend sind Absagen lediglich schade, fehlende Rückmeldungen allerdings störend. Vor diesem Hintergrund protokollieren wir keine Anwesenheiten und fordern keine Abwesenheitsbegründungen ein, obwohl dies über Konzertmeister möglich wäre. Nur gemeinsam erreichen wir als Orchester unser Ziel, und hierzu leisten Systeme

# Für alle, die eine gute Bergtun

für ihre Versicherungen brauchen.

> **Ethias Eupen** Klötzerbahn, 24-26 **4700 Eupen Kontakt und Termine**

Wir sind für Sie da. ethias

rue des Croisiers 24 in 4<br>MwSt BE 0404,484,654

HAVE A MUSICAL BREAK, COME TO

Mierelterweg, Burg Reuland 21 - B-4790 Burg-Reuland +32 (0) 80 41 00 80 - info@vi-do.be

**ATELIER & HERBERGE** 

www.vi-do.be

# Veranstaltungskalender

In dieser Rubrik stellen wir gerne alle Veranstaltungen der Vereine wie Jahreskonzert, Jubelfest, Konzertveranstaltung, Vereinsveranstaltung (Sommerfest, Grillfest, ...), usw. vor.

Wir bitten die Vereinsverantwortlichen, uns bereits bekannte Termine mitzuteilen, damit wir diese dann in den nächsten Ausgaben unserer Zeitschrift sowie auf unserer Website und per Newsletter veröffentlichen können.

DABEI BITTE AUCH DIE UHRZEITEN MITTEILEN!

#### **2023**

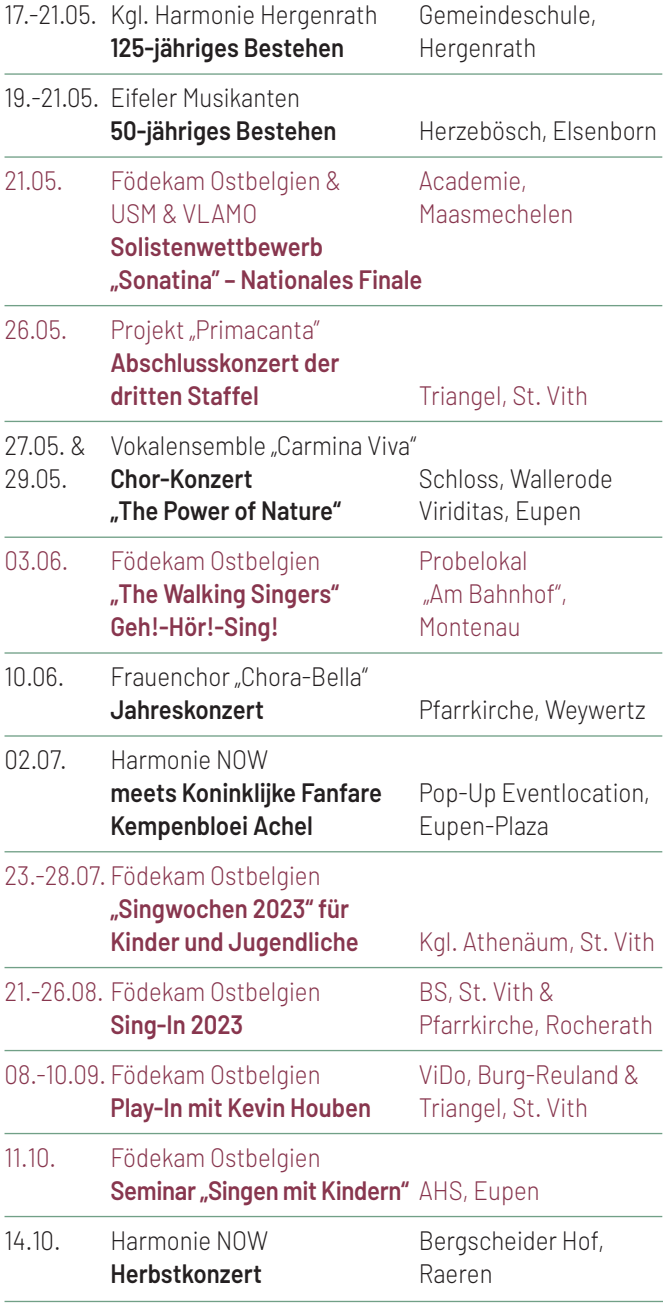

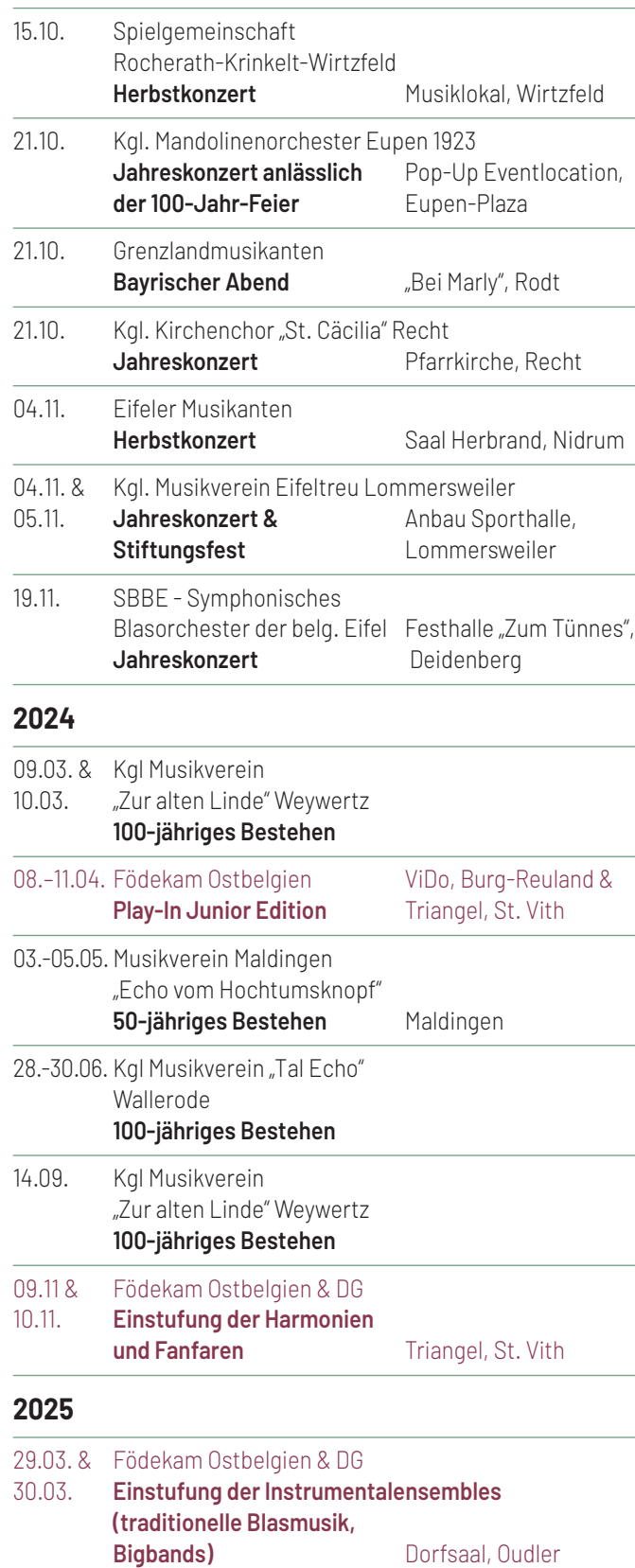

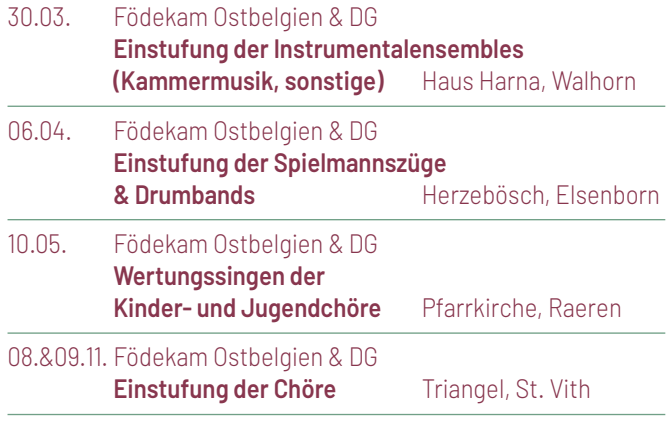

#### **2026**

14.-17.05. Kgl. Musikverein "Hof von Amel" **125-jähriges Bestehen**

#### BITTE TEILEN SIE UNS IHRE VERANSTALTUNGSTERMINE MIT !

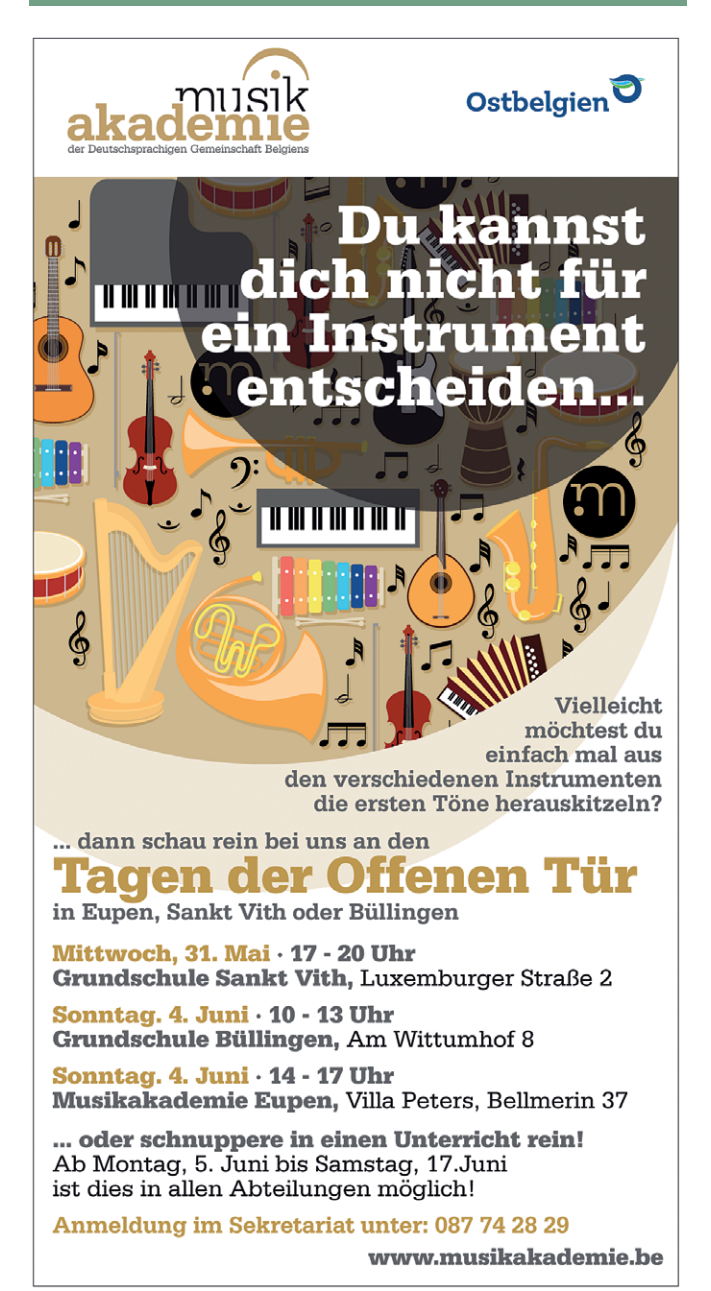

### Regionale Vorausscheidung von "Sonatina" 13 junge Solisten stellten sich der Jury

Gerade erst hat der Solistenwettstreit "Sonatina" des vergangenen Jahres mit einem begeisternden Abschlusskonzert in St.Vith seinen Abschluss gefunden (siehe Bericht auf den Seiten 18 und 19 dieser Zeitschrift), da ist bereits die nächste Ausgabe gestartet. 13 junge ostbelgische Instrumentalsolisten haben am Sonntag, 7. Mai, an der diesjährigen regionalen Ausscheidung teilgenommen.

Die Ausscheidung für die Deutschsprachige Gemeinschaft fand wieder in den Räumlichkeiten der Musikakademie in Eupen statt. Juroren waren Vincent Dujardin, Marc Lemmens und Steven Gass, als Klavierbegleiter fungierte Damien Girs.

Folgende Solisten stellten sich in vier Kategorien der Jury (in Klammern die aufgeführten Werke und deren Komponisten):

#### **Stufe Intrada:**

Jonas Justen, Altsaxophon (Question pour un champion - Philippe Leblanc)

#### **Stufe Sonatine:**

Miguel Kütz, Altsaxophon (Les jeux de Panda - Alain Crepin)

Matteo Felten, Trompete (Promenade Lyonnaise - Jérôme Naulais)

Elodie Reuter, Posaune (Two Spanish Dances - Leroy Ostransky)

Colin Backes, Perkussion (Cozy's Power - Sönke Herrmannsen, Draggin' the Seven - Edward Freytag, Milt Jazz - Emmanuel Sejourné)

Benjamin Heck, Perkussion (Get on the Good Foot - John Willmarth, Rolls Rondo - G.Bomhof)

#### **Stufe Sonate:**

Hans Christian Dinter, Perkussion (Funky Fat - Edward Freytag, Blue Book Volume 2 - Bourbon n'Toulouse)

Gabriel Dinter, Altsaxophon (Petite Suite Latine - Jérôme Naulais) Nils Weber, Trompete (Declaration for Trumpet - Steven Bulla) Deyan Dethier, Euphonium (3e Horn-Concerto - W.A. Mozart)

#### **Stufe Concerto:**

Yannick Bach, Altsaxophon (Pequena Czarda - Pedro Iturralde) Noah Reusch, Altsaxophon (Hot Sonate 1,3,4 - Erwin Schulhoff) Stefan Mertes, Trompete (Rhapsody - Ray Bowes)

Die Veranstaltung fand nach dem Redaktionsschluss dieser Ausgabe statt; die Ergebnisse des Wettbewerbs können auf der Födekam-Website eingesehen werden: https://foedekam.be/ news/385-solistenwettbewerb-sonatina-regional-2

Die besten ostbelgischen Solisten nehmen am Sonntag 21. Mai zusammen mit Musikern und Musikerinnen aus den anderen Landesteilen am nationalen Finale teil, das in diesem Jahr von der "Union des sociétés musicales" (USM) organisiert wird.

# Galakonzert im Triangel Krönender Abschluss für Sonatina mit Luftwaffenorchester

Eine spielfreudige Militärkapelle, drei talentierte junge Solisten und viele Zuhörer. Das Galakonzert der Königlichen Militärkapelle der Belgischen Luftwaffe am 23. März im St.Vither Triangel war der krönende Abschluss des Solistenwettbewerbs Sonatina. Denn seit einigen Jahren winkt den drei Preisträgern ein Konzertauftritt mit einer Militärkapelle.

"Ein einmaliges Erlebnis", erklären die drei Nachwuchssolisten unisono nach dem Auftritt mit dem Luftwaffenorchester. "Ich habe diesen Moment genossen. Als ich auf die Bühne kam, war ich gar nicht gestresst. Ich bin sehr zufrieden", sagt die 17-jährige Flötistin Zoé Compère aus Theux, die letztes Jahr den Sonatina-Solistenwettbewerb gewonnen hatte.

"Es war sehr schön und natürlich auch spannend, mit so einem Orchester spielen zu dürfen. Ich habe es genossen und versucht, so gut wie möglich zu spielen. Es war eine tolle Erfahrung", fügt die 23-jährige Althornspielerin Lina Van Lint aus Humbeek hinzu. Auch der 16-jährige Marimba-Spieler Stan Vandenbulcke aus Zemst-Bos war beeindruckt: "Es war eine tolle Erfahrung und auch eine Herausforderung. Ich habe ein paar Monate intensiv an dem Stück geprobt. Es hat sich gelohnt."

Seit einigen Jahren veranstalten die belgischen Musikverbände Födekam Ostbelgien, VLAMO und USM jährlich den nationalen Solistenwettstreit Sonatina, abwechselnd in einer der drei Gemeinschaften des Landes. 2014 wurde zudem ein Abkommen mit den drei belgischen Militärkapellen getroffen, so dass auf die drei bestplatzierten Finalisten der höchsten Kategorie Concerto als besonderes Highlight ein Konzertauftritt mit einem dieser Orchester wartet. Turnusgemäß war diesmal Ostbelgien an der Reihe.

#### **Von Jochen Mettlen**

Das Galakonzert der Königlichen Militärkapelle der Belgischen Luftwaffe stand unter der Leitung von Gastdirigent Norbert Nozy. Der frühere Dirigent von Belgiens Elitemilitärkapelle Guides und Dozent für HaFaBra-Orchesterleitung am Brüsseler Konservatorium war kurzfristig eingesprungen, weil der etatmäßige Dirigent Matty Cilissen krankheitsbedingt passen musste. Auch im Ruhestand hat Nozy nichts verlernt, mit viel Erfahrung

und Können leitete der 70-Jährige das Orchester gewohnt sicher und souverän durch den Konzertabend.

Nach dem Einstieg mit Guiseppi Verdis "I Vespri Siciliani" standen die Auftritte der jungen Solisten auf dem Programm. Während Zoé Compère das Flötenkonzert von Carl Reinecke vortrug, präsentierte Althornspielerin Lina Van Lint "Oriental Variations" von Bertrand Moren. Stan Van-

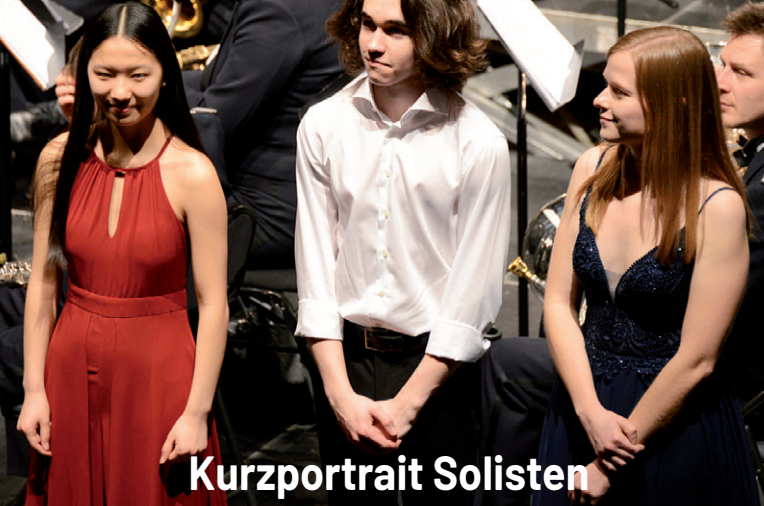

#### **Zoé Compère**

#### **Stan Vandenbulcke**

Die 17-Jährige aus Theux hat letztes Jahr den Sonatina-Wettbewerb gewonnen. Zoé ist u.a. Mitglied des Symphonieorchesters des Konservatoriums von Verviers. Nach ihrem Abschluss an der Musikakademie beginnt sie im Herbst ein Musikstudium in Namur. Die Aufnahmeprüfung hat sie vor kurzem bestanden.

Der 16-Jährige aus Zemst-Bos (Flämisch Brabant) spielt in der Fanfare "Willen is kunnen" Zemst-Lar. Stan hatte beim Nationalwettbewerb Rang drei belegt. Er möchte gerne Musik studieren und ist derzeit Schüler am Konservatorium in Mechelen.

#### **Lina Van Lint**

Die 23-Jährige aus Humbeek (Flämisch Brabant) spielt in ihrer Heimatfanfare und in der Brassband Willebroek. Beim Solistenwettbewerb war sie Zweite geworden. Lina hatte auch ein Musikstudium in Erwägung gezogen, sich dann aber für das Studium der Biomedizin-Wissenschaften entschieden.

### 19 Annual Material Communist Communist Property Instrumental

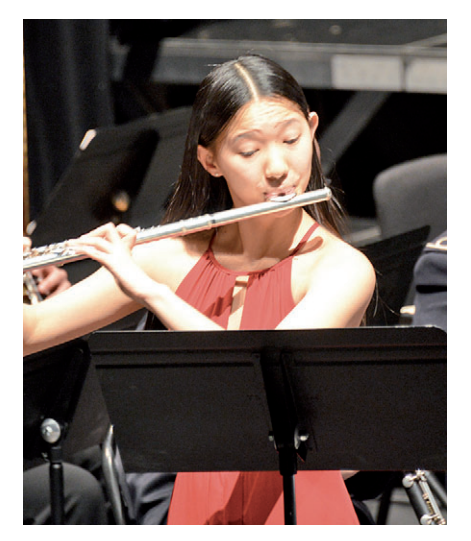

Zoé Compère

denbulcke spielte das "Concertino for Marimba" von Alfred Reed. Trotz ihres jungen Alters zeigten die drei Solisten sehr gelungene Interpretationen ihrer Werke und bestachen durch ein ausgewogenes Zusammenspiel mit dem Profiorchester. Darüber hinaus interpretierte das Luftwaffenorchester Auszüge aus Leonard Bernsteins "West Side Story", den konzertanten Paso doble "La Primitiva" von Jeff Penders, Auszüge aus der "Gayaneh Suite from the Ballet" von Aram Khachaturian und den Marsch "Rolling Thunder" von Henry Fillmore. Ein abwechslungsreiches Programm, das den Geschmack des fachkundigen Publikums im ausverkauften Triangel traf.

#### Konzert mit ostbelgischer Note

Der Auftritt der Kgl. Militärkapelle der Belgischen Luftwaffe hatte zudem eine ausgeprägte ostbelgische Note. Mit Klarinettistin Luisa Fink aus Elsenborn und Posaunist Daniel Foeteler aus Bracht spielen gleich zwei Ostbelgier in dem Profiensemble. Am Horn half mit Thomas

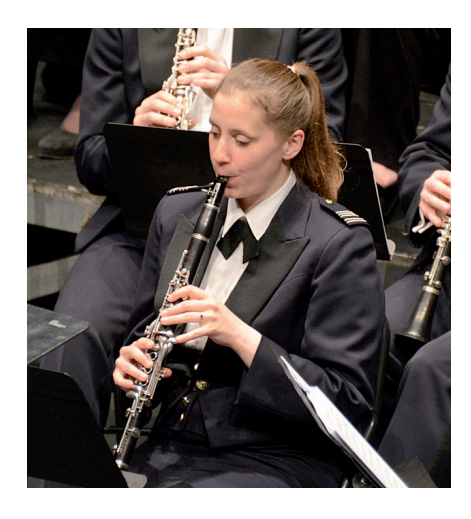

Gustin aus Hauset, der eigentlich bei den Guides spielt, ein weiterer Ostbelgier aus. Zudem stammten zwei Arrangements, die in St.Vith gespielt wurden, aus der Feder von José Schyns aus Gemmenich.

Der Reinerlös dieses Konzertes ging an den "Klangzirkel". Der Förderkreis für Musikausbildung in Ostbelgien hat sich zum Ziel gesetzt, die Schüler der Musikakademie sowie auch die Akademie selbst zu unterstützen. Organisiert wurde das Galakonzert von Födekam Ostbelgien und ArsVitha in Zusammenarbeit mit dem Verteidigungsministerium. Es stand unter der Schirmherrschaft von Ministerpräsident Oliver Paasch.

### "Die drei Solisten sind sehr gute Musiker"

"Die drei Solisten sind sehr gute Musiker, die schon sehr viel Gefühl für das Zusammenspiel mit dem Orchester mitbringen."

Norbert Nozy, Dirigent

Wir sprachen mit Norbert Nozy, der die Königliche Militärkapelle der Belgischen Luftwaffe in St.Vith als Gastdirigent leitete.

#### **Norbert Nozy, es ist schon etwas her, dass Sie ein Konzert in Ostbelgien dirigiert haben. Wie hat es sich angefühlt?**

Es ist immer wieder schön, nach Ostbelgien zu kommen. Es ist eine Gegend mit viel Kultur, zahlrei-

chen Musikvereinen und somit mit vielen Fans für Harmonie orchester. Der Saal war proppenvoll. Das hat Spaß gemacht.

**Wie ist die Zusammenarbeit mit den jungen Solisten verlaufen?** 

Alle drei sind hervorragende Musiker. Und dabei spielt das Alter eigentlich keine große Rolle. Ganz junge Musiker haben schon den Königin-Elisabeth-Wettbewerb

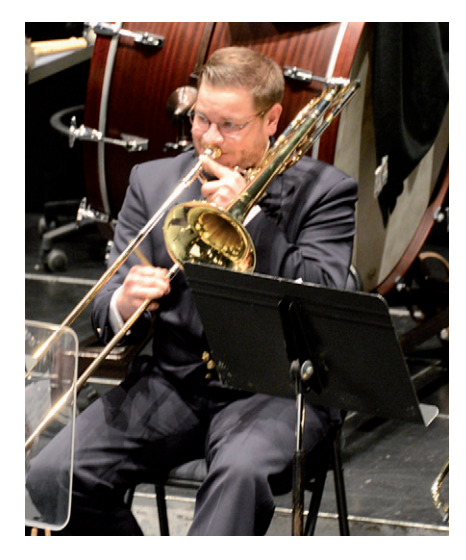

Ostbelgische Note: Mit Klarinettistin Luisa Fink aus Elsenborn und Posaunist Daniel Foeteler aus Bracht spielen gleich zwei Ostbelgier in der Kgl. Militärkapelle der Belgischen Luftwaffe.

gewonnen. Wie gesagt, die drei Solisten sind sehr gute Musiker, die schon sehr viel Gefühl für das Zusammenspiel mit dem Orchester mitbringen. Das ist sehr gut verlaufen. Natürlich kann ich mir vorstellen, dass es für so junge Leute nicht einfach ist, sich vor ein Orchester mit Berufsmusikern zu stellen. Und dann noch als Solist, das muss man noch ganz anders angehen. Das war schon eine äußerst schwierige

Aufgabe für diese jungen Menschen, vor allem wenn man erst 16, 17 Jahre alt ist. Schon bei den Proben hatte ich einen sehr guten Eindruck und wusste, dass das klappen wird.

**Sie waren jahrelang Dirigent der Militär-**

**kapelle Guides und haben in St.Vith zum ersten Mal das Luftwaffenorchester dirigiert. Wo liegen die Unterschiede zwischen beiden Ensembles?**

Die Klangfarben sind unterschiedlich. Bei den Guides spielen zirka 80 Musiker und im Luftwaffenorchester rund 50. Wenn bei den Berliner Philharmonikern 70 statt der üblichen 100 Musiker spielen, dann ist das auch nicht mehr der gleiche Klang. Ich habe mich etwas daran gewöhnen müssen. Die Balance des Orchesters ist etwas anders, ob man 15 oder 30 Klarinetten hat. Ich denke, dass die Musiker sich dieser Tatsache bewusst waren. Die Balance, die ich gesucht und aufgebaut habe, haben die Musiker in den ersten Proben sehr gut angenommen. Für ein Orchester ist die Frage der Balance entscheidend, und nicht alleine die Anzahl Musiker. Dementsprechend fällt ja auch die Repertoire-Auswahl aus.

### Eifeler Musikanten feiern ihr goldenes Jubiläum Ewig junge Blasmusik

Mehrere Anläufe hat es in den 1960er und 1970er Jahren gebraucht, um die Eifeler Musikanten zu gründen. 1973 hat es endlich geklappt. Und so feiert das Orchester in diesem Jahr am Christi-Himmelfahrts-Wochenende unter dem Motto "Ewig junge Blasmusik" sein 50-jähriges Bestehen.

Ein neues Logo haben die Eifeler Musikanten sich zum 50-jährigen Bestehen "gegönnt". Und damit nach außen ein sichtbares Zeichen gesetzt, dass Blasmusik alles andere als altbacken ist und man mit der Zeit gehen möchte. Der Slogan "Ewig junge Blasmusik" steht auch über den Jubiläumsfeierlichkeiten, am langen Christi-Himmelfahrts-Wochenende vom 19. Mai bis 21. Mai in Elsenborn-Herzebösch.

#### Disco, Galakonzert und Blasmusikfestival

Nach einer Disco am Freitagabend wird am Samstag, 20. Mai, die bekannte Blaskapelle "GLORIA" aus Tschechien mit einem mehr als vierstündigen Programm das Galakonzert gestalten. Die Kapelle, die aus 13 professionellen Musikern und mehreren Sängern besteht, ist bekannt aus Rundfunk und Fernsehen und hat sogar bei der ersten Europa- Meisterschaft der Böhmisch-Mährischen Blasmusik den Titel "Europäischer Meister in der Profiklasse" errungen. Im Vorprogramm treten die "Weißensteiner 7" auf.

Am Sonntag, 21. Mai laden die Eifeler Musikanten dann ein zum großen Blasmusikfestival. Auf der Bühne werden dann zahlreiche musikalische Gäste aus der Region und darüber hinaus erwartet, so der Musikverein Großenlüder, der Kgl. Musikverein Mürringen, die Grenzlandmusikanten, der Islecker Musikanten-Express und die Ulfbachtaler Musikanten.

Die Gastgeber selbst werden am Jubiläumswochenende nicht auf der Bühne stehen. Stattdessen präsentieren sie zwei

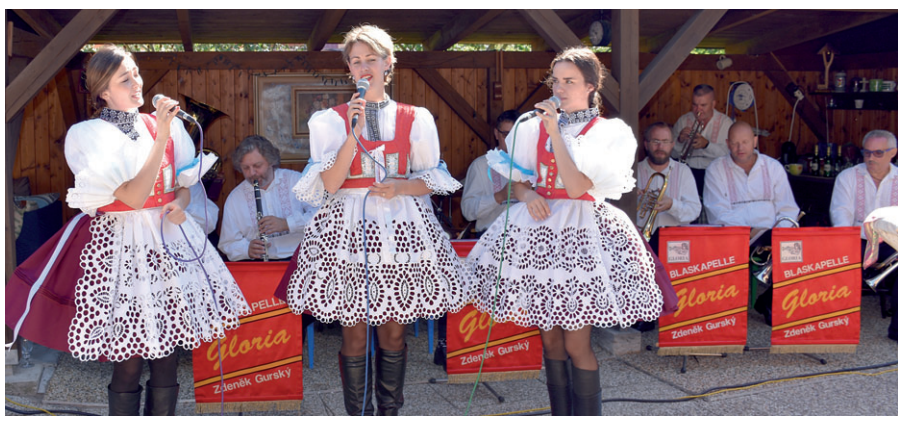

Die Blaskapelle Gloria ist zu Gast beim Jubiläum der Eifeler Musikanten

besondere Jubiläumskonzerte. Nach dem Auftakt im April im Saal Jaspesch in Mürringen laden die Eifeler Musikanten am 4. November zum Abschlusskonzert des Jubiläumsiahres in ihre "gute Stube", den Saal Herbrand in Nidrum, ein.

#### Von damals bis heute

Mathias Langer war es, der Mitte der 1960er Jahre bei einem Tirolerfest in Weywertz so begeistert von der Blasmusik war, dass er eine Trachtenkapelle in der Eifel etablieren wollte. Beim Familienabend des Musikvereins Elsenborn kam es zu einem ersten Auftritt einiger Musiker, die Inntaler Musik präsentierten.

Bis zur eigentlichen Gründung der Formation, die zunächst als "Original Tyroler Trachtenkapelle Alpenländler" auftrat, sollten jedoch noch einige Jahre vergehen. 1973 gelang es Mathias Langer, das Projekt zu starten. Erster Dirigent wurde Ludwig Halmes, der mit den 16 Musikern vor allem schwungvolle Melodien nach dem Vorbild der Inntaler Musikanten einstudierte. Spätestens nach dem Auftritt bei den Weismeser Bayernfesten mit über 3.000 Besuchern wurden die Alpenländler zum Publikumsliebling.

Anfang 1977 übernahm Winfried Collas den Dirigentenstab. Das Repertoire wurde um typische Egerländer Musik nach dem Vorbild von Ernst Mosch erweitert. Auch Show-Elemente und ein Gesangsduo wurden in die Auftritte integriert. Auf Drängen vieler musikalischer Anhänger erfolgte 1980 die Umbenennung in "Eifeler Musikanten". Damit habe man dem Paradox ein Ende machen wollen, dass die Musiker zwar in einem Tiroler Outfit auftraten, aber letztlich aus der Eifel stammten.

Von 1983 bis 1998 leitete Marcel Wey die Eifeler Musikanten und übergab dann den Dirigentenstab an Engelbert Schneider, der bis heute am Pult steht.

#### Musiker im Alter von 17 bis 72 Jahren

"Wir können noch einige Musiker gebrauchen", sagte Präsident Sylvio Fickers zuletzt. Die jüngste Musikerin ist 17 Jahre alt, der älteste 72. Heute sind 22 Musikerinnen und Musiker bei den Eifeler Musikanten aktiv, wobei die Mitglieder je zur Hälfte aus der deutschen bzw. belgischen Eifel stammen. Geprobt wird immer am Sonntagmorgen.

Auch nach fünf Jahrzehnten setzt das Orchester sich noch Ziele und möchte an die Erfolge der Vergangenheit anknüpfen. Erklärtes Hauptziel der Eifeler Musikanten bleibt dabei, auch in Zukunft gute Blasmusik zu machen, mit Perfektion als oberstem Gebot.

Unzählige Konzerte in Belgien, Deutschland, Luxemburg, Holland, Spanien und Süd-Tirol, Fernseh- und Rundfunkauftritte haben die Eifeler Musikanten zu dem gemacht, was sie heute sind: ein Aushängeschild der Deutschsprachigen Gemeinschaft in Sachen Volksmusik.

# Eine junge Generation Musiker steht in den Startlöchern

#### **Von Anne Mettlen**

Der Übergang von der Musikschule zum Musikverein ist für Jungmusiker nicht immer einfach. Als idealer "Zwischenschritt" dienen Jugendorchester, doch für viele ostbelgische Musikvereine ist es schwierig geworden, eigene Jugendensembles auf die Beine zu stellen. Diese Lücke schließt seit einigen Jahren das Projekt "Band Factory", das gemeinsam vom Musikverband Födekam Ostbelgien und der Musikakademie durchgeführt wird. Anfang März fand in der Pfarrkirche Heppenbach das Abschlusskonzert statt.

Zweifelsohne ist es wichtig, in den hiesigen Musikvereinen für Nachwuchs zu sorgen. Bei diesem Ziel arbeiten der Musikverband Födekam Ostbelgien und die Musikakademie der Deutschsprachigen Gemeinschaft bei mehreren Projekten Hand in Hand zusammen. Eines davon sind die Jugendensembles, die im Rahmen des Projektes "Band Factory" zusammenkommen.

#### Zwei Orchester

Unter der Koordination von Födekam wurden junge Musiker aus der Eifel angeworben und in zwei Orchester, nämlich "DG Mitte" unter der Leitung von Marc Lemmens und "DG Süd" unter der Leitung von Guido Niessen, aufgeteilt. Seit Anfang November hatten die beiden Musiklehrer regelmäßig Proben abgehalten, wobei Guido Niessen den erkrankten Matthias Verniers ersetzte.

Luc Marly, der Direktor der Musikakademie, zeigte sich sehr angetan von diesem Projekt: "Für uns als Akademie ist die Zusammenarbeit mit Födekam Gold wert. Der Trend geht dahin, dass weniger Kinder Blasinstrumente erlernen und es den einzelnen Vereinen nicht mehr immer möglich ist, ein eigenes Jugendensemble auf die Beine zu stellen. Da helfen wir sehr gerne aus. Wir stellen die Dirigenten und Födekam kümmert sich um die Planung. Die Zusammenarbeit läuft seit Jahren vorbildlich. Wenn ich das Echo der Besucher und Mitwirkenden höre, dann war ,Band Factory' erneut ein äußerst gelungenes Projekt."

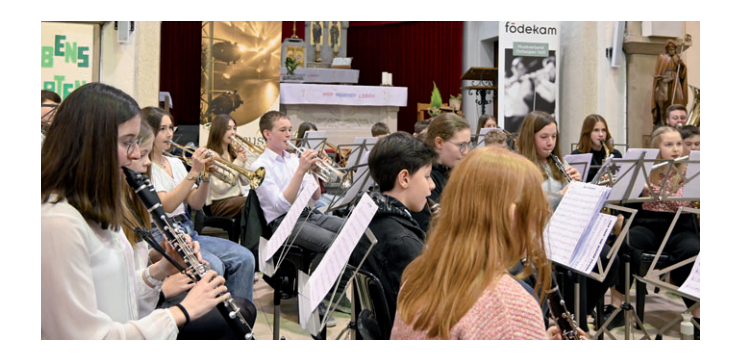

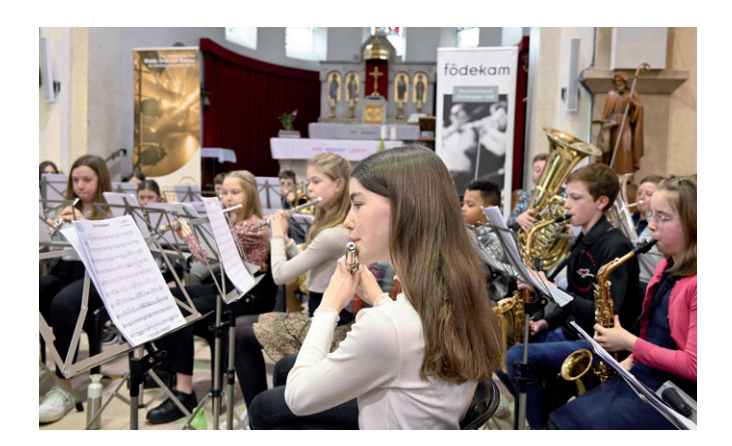

Dass die Dirigenten mit ihrer Auswahl der Musikstücke den Nagel auf den Kopf getroffen haben, bestätigten zwei der teilnehmenden Musikanten, nämlich die Schwestern Lindsay und Amy Rosengarten vom Musikverein Oudler. "Für uns war dieses Projekt eine super Abwechslung zu unserer Lektüre im Verein. Auch einmal andere Proben kennenzulernen, ist für uns immer wieder eine bereichernde Erfahrung. Wir fanden alle Stücke toll und vor allem war für alle Register etwas dabei", so die beiden Schwestern.

Während "DG Mitte" die Werke "Raiders March", "Jazz Jubilee", "Reflections" und "Rock in Time" präsentierte, hatte "DG Süd" die Stücke "Irish Dream", "The Pink Panther", "Crazy for Cartoons" und "Don't stop me now" für das Konzert in Heppenbach vorbereitet. Einen flotten Abschluss bot der gemeinsame Auftritt, bei dem "A pair of fives" und "Sun Calypso" aufgeführt wurden.

#### "Junge, motivierte, aufmerksame und disziplinierte Jungmusiker"

Guido Niessen, der musikalische Leiter von "DG Süd", zeigte sich im Anschluss an das Konzert begeistert von seinen Schützlingen: "Solch junge, motivierte, aufmerksame und vor allem disziplinierte Jungmusiker dirigieren zu können, ist für mich eine wahnsinnig schöne Erfahrung. Pädagogische Projekte solcher Art sind sehr zeitaufwändig. Wenn dann jedoch solch eine Zusammenarbeit herrscht, dann bin ich immer wieder sehr eifrig bei der Sache. So viele junge Menschen, die gemeinsam musizieren, hat man selten und trotzdem hat das Zusammenspiel sehr gut funktioniert. Mein Lieblingsstück war ,Crazy for Cartoons', ein Werk, welches voller Tempowechsel und durchweg anspruchsvoll ist. Ich habe dabei festgestellt, dass die Musiker sehr wissbegierig sind und teilweise schon Techniken umgesetzt haben, die sie noch nicht vollständig im Instrumental- oder Notenlehreunterricht erlernt haben. Ich kann an dieser Stelle wirklich die Disziplin, Motivation und Wissbegierde loben", so Niessen abschließend. Auch im nächsten Jahr wird "Band Factory" in eine weitere Runde gehen.

#### **INSTRUMENTAL**

Stefan Mertes war zum ersten Mal als Animator dabei und schildert seine Eindrücke Dieses Play-In war eine tolle Erfahrung

#### **Von Stefan Mertes**

89 junge Musiker zwischen 10 und 15 Jahren haben in den Osterferien wieder den Weg nach Burg-Reuland ins ViDo gefunden, um von Montagnachmittag bis Donnerstagabend am "Play-In Junior Edition" teilzunehmen. Zum ersten Mal war Stefan Mertes aus Halenfeld im Animatorenteam dieses beliebten Lagers dabei. In nachstehendem Bericht schildert er seine Eindrücke.

Zum 24. Mal lud der Musikverband Födekam Ostbelgien vom 10. bis 13. April zu seinem Play-In Junior Edition ein. Dieses Jahr lautete das Motto "Zeitreisen"; dieses Motto spiegelte sich nicht nur im musikalischen Programm wider, sondern auch in den Animationen, die mit sehr viel Liebe fürs Detail vorbereitet wurden.

Für mich persönlich war das Play-In eine tolle Erfahrung. Ich habe früher selbst als Kind mitgespielt und war immer begeistert von dem Konzept. Auch zum "großen Play-In" komme ich jedes Jahr sehr gerne als Teilnehmer. Nun durfte ich zum ersten Mal das Kinder-Ferienlager als Animator erleben – eine wirklich spannende Erfahrung! Es ist mir auch noch mehr bewusst geworden, wie viel Vorbereitung und Engagement dieses Projekt erfordert.

#### Ein tolles Team

Die Stimmung unter uns Leitern war super. Beim Play-In trifft man auf ein weitgehend eingespieltes Team. Wir Animatoren - Marie (Kreusch), Céline (Lejeune), Larissa (Fank), Darinka (Theissen), Julian (Pauels) und ich selbst - haben uns auf Anhieb bestens verstanden und hatten an diesen vier Tagen eine tolle Zusammenarbeit. Der Ablauf der Veranstaltung war denn auch aus unserer Sicht reibungslos und völlig unproblematisch.

#### Die Kinder haben so wenig Blödsinn angestellt…

Auch unser Kontakt mit den Kindern war toll. Alle waren sehr motiviert und nett. Die Kinder haben so wenig Blödsinn angestellt – das hat mich gewundert… Ob wir früher

wohl auch so brav waren…? Abends waren die Kinder jedenfalls meistens so ausgepowert, dass vor allen bei den Jungen eine halbe Stunde nach dem zu Bett gehen alle schon eingeschlafen waren.

Total bemerkenswert ist natürlich auch die musikalische Entwicklung, die die Kinder an diesen vier Tagen durchmachen, u.a. auch durch die fantastische Arbeit von Dirigent Yannick Plumacher. Die Leistung ist unglaublich, wenn man bedenkt, dass manche Kinder vor dem Play-In überhaupt noch nie mit anderen zusammen musiziert haben und noch nie mit einem Dirigenten gearbeitet haben. Yannick musste tatsächlich manchen Kindern erst mal erklären, was für Zeichen der Dirigent macht und was er damit bezweckt.

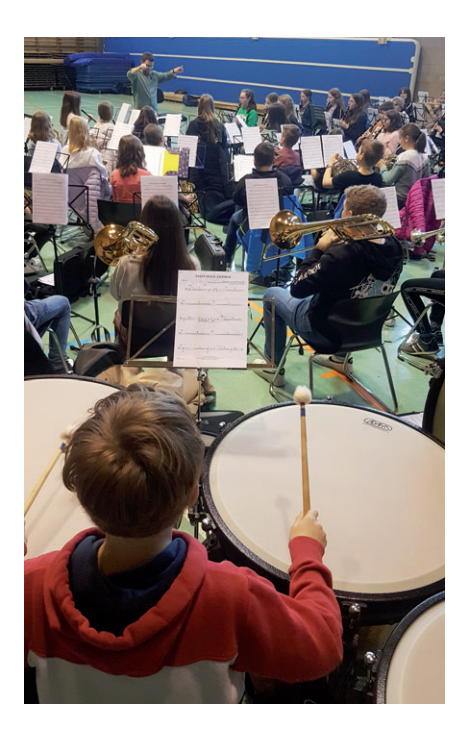

#### Der Konzertabend war top!

Und dann kam der Abend des Abschlusskonzerts im großen Saal des Triangel. Einige Kinder waren vor dem Konzert aufgeregt und nervös – nicht ganz unverständlich, denn es ist schon sehr eindrucksvoll, wenn der Vorhang sich öffnet und man in den übervollen riesigen Zuschauerraum blickt. Eltern, Verwandte und (Vereins)freunde waren in diesem Jahr besonders zahlreich gekommen, um zu hören, was ihre Kinder einstudiert hatten.

Der Konzertabend war auf jeden Fall top. Die Verantwortlichen mit Steven Gass an der Spitze geben sich unglaublich viel Mühe, um den Zuschauern ein tolles Konzert zu bieten: Videos werden für die Ansagen aufgezeichnet, PowerPoint-Präsentation erstellt und die ganze Technik des tollen Saales wird ausgenutzt, um den Rahmen für ein tolles Konzert des Play-In-Orchesters zu schaffen.

#### Das Play-In-Lied wurde voller Begeisterung gesungen

Schön fand ich auch das diesjährige Play-In-Lied, welches von Darinka geschrieben wurde. Die sehr eingängige Melodie wurde von den Kindern voller Begeisterung gesungen, sodass die Aufführung ein voller Erfolg wurde. Dabei hatten wir erst mittwochs mit dem Einstudieren des Liedes angefangen. Aber ab dann wurde es auch wirklich bei jeder Gelegenheit mit den Kindern gesungen.

Dass die Kinder bei dem Lied begleitet wurden durch Gabriel Ducomble und mich, wurde auch sehr spontan – eigentlich erst bei der Generalprobe – entschieden. Zum Glück konnte noch ein zweites Keyboard aufgetrieben werden, da der Adapter des ersten Instruments einen Wackelkontakt hatte. À propos Gabriel Ducomble: Seine Arbeit mit den jungen Schlagzeugern ist ebenfalls wirklich sehr bemerkenswert. Während der Proben hat er Blut und Wasser geschwitzt, aber das Resultat konnte sich sehen und hören lassen!

#### Nächstes Jahr zum 25. Mal

Noch etwas: Es ist toll, wie gut die Zusammenarbeit mit dem Team des ViDo in Burg-Reuland beim Play-In läuft! Wenn man irgendetwas brauchte, war Eric Dries immer zur Stelle. Und wie immer gab es natürlich auch leckeres Essen.

Ganz sicher wird auch das 25. Play-In im kommenden Jahr wieder ein Erfolg! Ganz viele Teilnehmer haben bereits zugesagt, dass sie dann wieder dabei sein werden. Und vielleicht kommen dann auch wieder mehr junge Teilnehmer aus dem Norden Ostbelgiens. Deren Zahl ist nämlich noch ausbaufähig…

Um die Erinnerung lebendig zu halten, wurde eine Videoaufzeichnung des Play-In-Abschlusskonzertes erstellt. Diese steht hier online zur Verfügung:

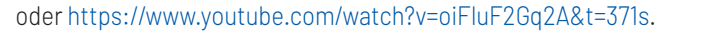

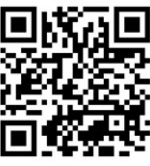

Wir wünschen viel Vergnügen beim Anschauen und Anhören des Videos und empfehlen dafür die Verbindung zu einer Musikanlage und einem Fernseher, die einen besseren Hör- und Sehgenuss bieten als Laptop oder Handy.

Die Fotos zu diesem Beitrag stammen teilweise von Anne Mettlen, die im GrenzEcho sowohl von den Proben in Burg-Reuland als auch vom Abschlusskonzert in St.Vith berichtet hat.

Der Musikverband Födekam bedankt sich bei Vereinen, Unternehmen und öffent lichen Einrichtungen für ihre vielfältige Unterstützung bei der Durchführung des Play-In Junior Edition.

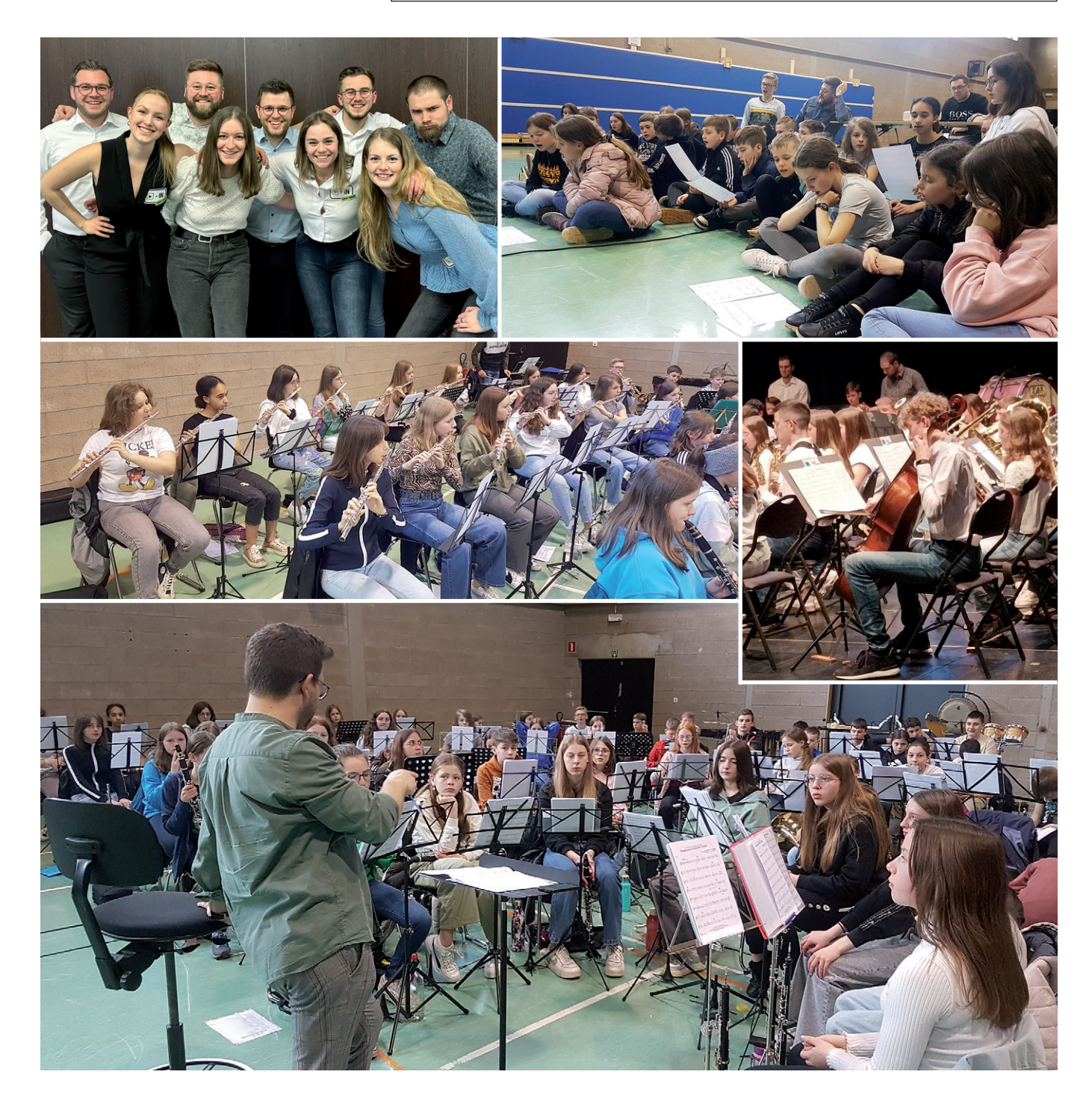

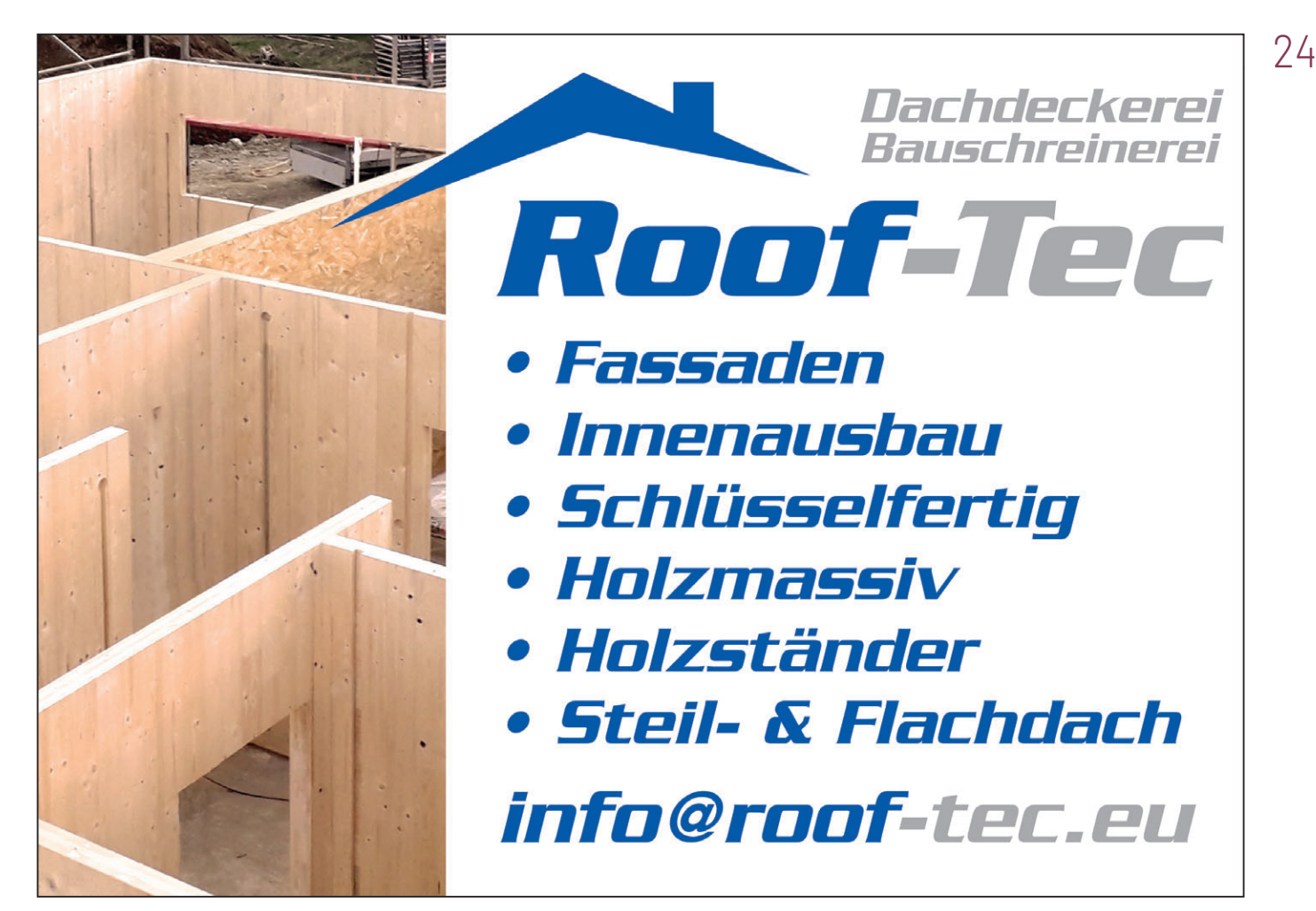

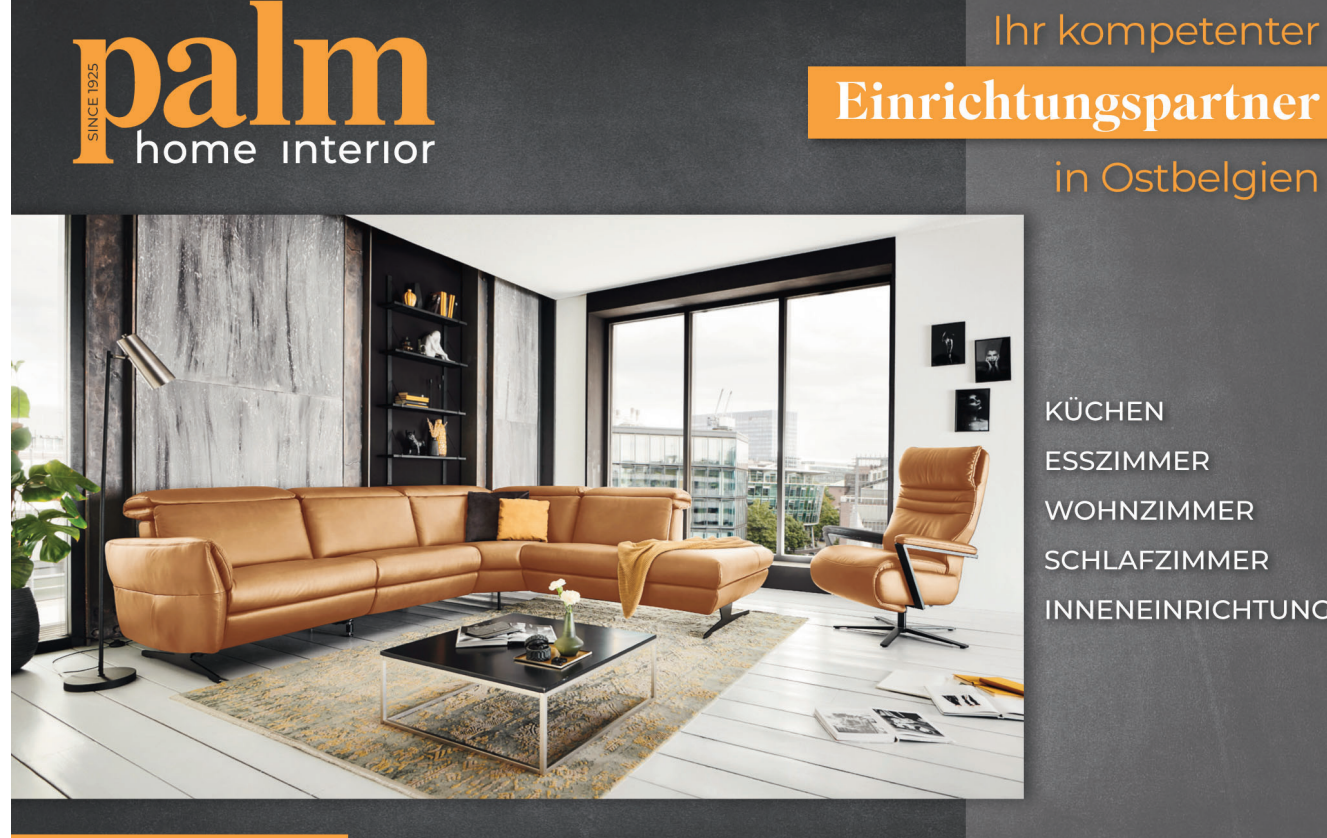

**KÜCHEN ESSZIMMER WOHNZIMMER SCHLAFZIMMER INNENEINRICHTUNG** 

Morsheck 3, B-4760 BÜLLINGEN | T.: +32 80 64 05 50 www.**moebel-palm**.be Mo - Fr: 08 - 18 Uhr | Sa: 10 - 16 Uhr | So: 10 - 17 Uhr

# Fanfare Kempenbloei Achel am 2. Juli zu Gast in Eupen Harmonie NOW trifft vierfachen WMC-Sieger

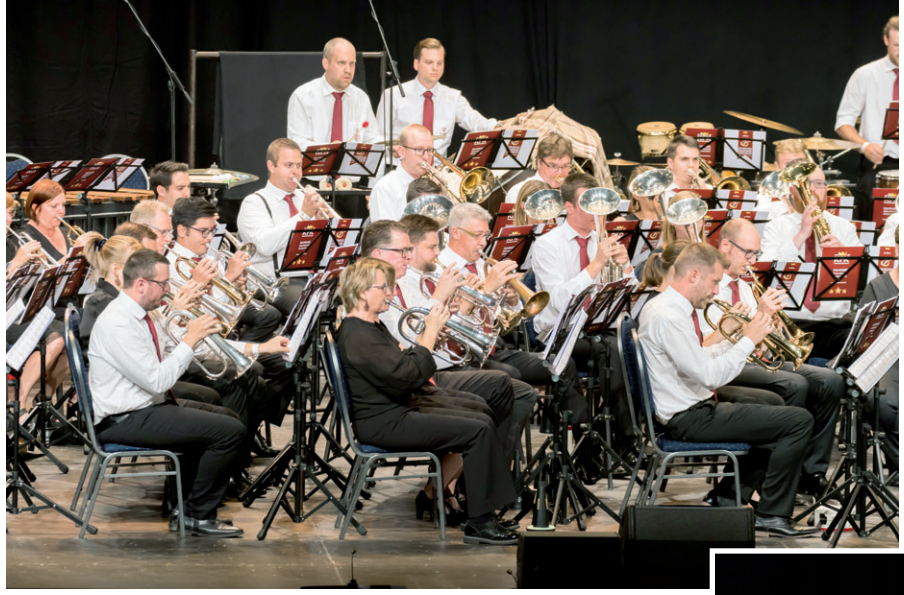

Viermal hat die "Koninklijke Fanfare Kempenbloei Achel" beim renommierten "Wereld Muziek Concours" im niederländischen Kerkrade bereits den Titel in der höchsten Kategorie gewonnen. Zuletzt siegten die Musiker im vergangenen Jahr mit unglaublichen 96,7 Prozentpunkten in der Konzertabteilung. Im Sommer ist die Fanfare zum ersten Mal in Ostbelgien zu Gast.

Die Harmonie NordOstWind (NOW), deren Dirigent Senne La Mela als aktives Mitglied an der Trompete in dem erfolgreichen Orchester musiziert, konnte die "Koninklijke Fanfare Kempenbloei Achel" für ein gemeinsames Konzert am Sonntag, 2. Juli um 15 Uhr in der Pop-Up Eventlocation (Eupen Plaza) gewinnen.

Eintrittskarten sind ab sofort zum Preis von 15€ unter vvk@harmonie-now.be oder bei folgenden Verkaufsstellen erhältlich: Bäckerei Kessel (Walhorn) & Bunter Shop (Eupen).

### **HINWEIS**

Nach Erscheinen der Zeitschrift ist diese auch auf der Webseite des Musikverbandes Födekam Ostbelgien - www.foedekam.be unter "Födekam Neues" einsehbar.

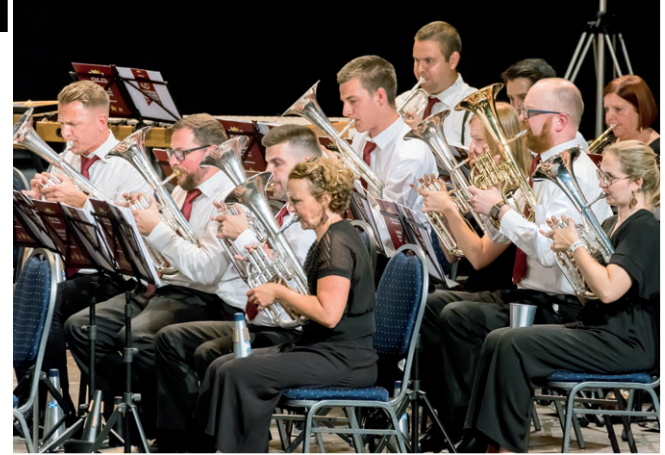

### **Freitag, 30.06.2023** 18 Uhr · Burgruine Burg-Reuland **Open-Air-Konzert**

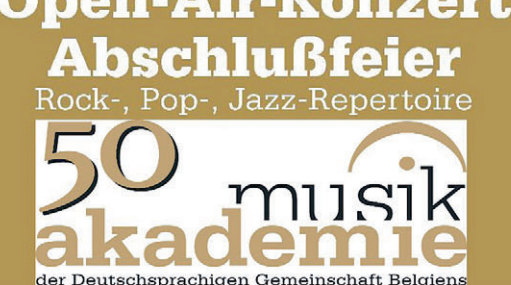

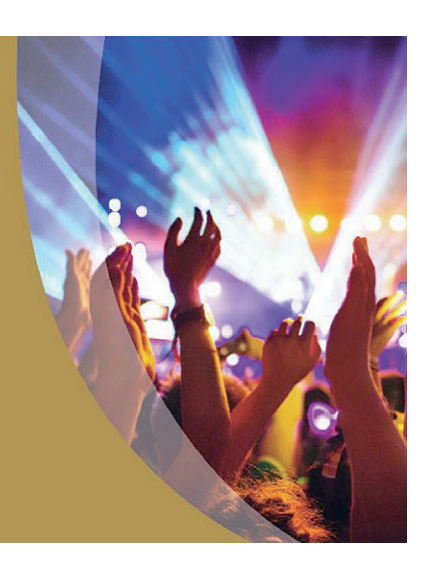

### Nach Otto. M. Schwarz diesmal ein belgischer Dirigent Kevin Houben leitet das Play-In

"Play-In" – Für Generationen von ostbelgischen Musikern ist dieser Begriff mit tollen musikalischen Erlebnissen und Freundschaften verbunden. Nach dem großartigen Erfolg des Play-In mit Otto M. Schwarz im vergangenen Jahr wird der Musikverband Födekam Ostbelgien das Play-In auch dieses Jahr wieder im September durchführen, auch diesmal wieder mit einem renommierten musikalischen Leiter.

Vom Freitag, 8. September, bis Sonntag, 10. September, werden wohl wieder zahlreiche ostbelgische Musiker und Musikerinnen ab 16 Jahren (Jahrgang 2007) und ohne Altersbegrenzung nach oben an diesem Play-In teilnehmen. Für die musikalische Leitung konnte wieder ein großer Name der Harmoniemusikszene verpflichtet: Der aus dem limburgischen Lommel stammende Kevin Houben ist ausgebildeter Trompeter, Komponist und Blasorchesterdirigent, der europaweit einen hervorragenden Ruf genießt.

Kevin Houben wurde 1977 in Lommel (Limburg) geboren. Er studierte am Lemmensinstituut in Löwen und an der Katholischen Universität Leuven, wo er einen Master in Musikwissenschaft erwarb. Nach weiteren Studien u.a. bei Jan Van der Roost, Kristien de Smet und Jan Hadermann hat er sich als Komponist für Harmonieorchester, Fanfare und Brassband einen Namen gemacht. Er schrieb bisher über 60 Kompositionen, darunter Auftragskompositionen für renommierte Orchester und Ensembles in Belgien und anderen Ländern.

Im Jahr 2015 wurde Houben zum Chefdirigenten des Symphonieorchesters von Flandern ernannt, einem professionellen Orchester mit Sitz in Gent. Als Gastdirigent hat er mit vielen namhaften Orchestern und Ensembles zusammengearbeitet, darunter dem Royal Scottish National Orchestra, dem BBC National Orchestra of

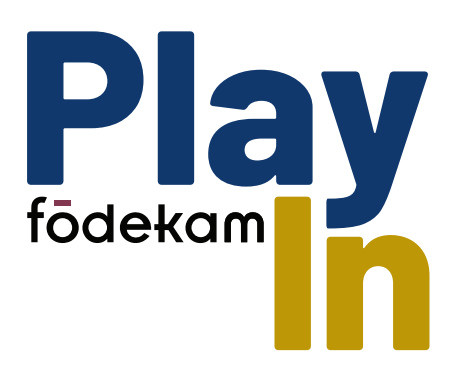

Wales und dem Nederlands Blazers Ensemble. Houben hat auch als Jurymitglied an zahlreichen Musikwettbewerben teilgenommen. Auch in Ostbelgien, wo seine Kompositionen von zahlreichen Harmonieorchestern gespielt werden, war er bei der letzten Einstufung der Deutschsprachigen Gemeinschaft als Juror aktiv.

Seine Kompositionen wurden auf mehr als 300 CD-Aufnahmen veröffentlicht und wurden international mit zahlreichen Preisen ausgezeichnet, darunter dem renom-

mierten Blasmusik-Kompositionswettbewerb beim WMC in Kerkrade. Als Dozent unterrichtet Kevin Houben an Universitäten und Musikhochschulen in Belgien und anderen Ländern, so am Royal Conservatoire of Scotland in Glasgow und an der Hochschule für Musik und Tanz in Köln. Er ist zudem Professor für Musiktheorie und Analyse am Lemmensinstituut in Löwen.

Weitere Informationen über Kevin Houben: https://de.kevinhouben.be

Die Proben beim Play-In werden wieder im ViDo (früher "KUZ") in Burg-Reuland stattfinden, wo auch Übernachtungen möglich sind. Das Abschlusskonzert findet am Sonntag, dem 10. September, im Kulturzentrum Triangel in St. Vith statt. Das Anmeldeformular wird demnächst auf der Website unseres Musikverbandes freigeschaltet werden; die Informationen über die Anmeldemodalitäten, Teilnahmegebühren und sonstige Aspekte werden über die Presse, die Födekam-Facebookseite und den Födekam-Newsletter veröffentlicht.

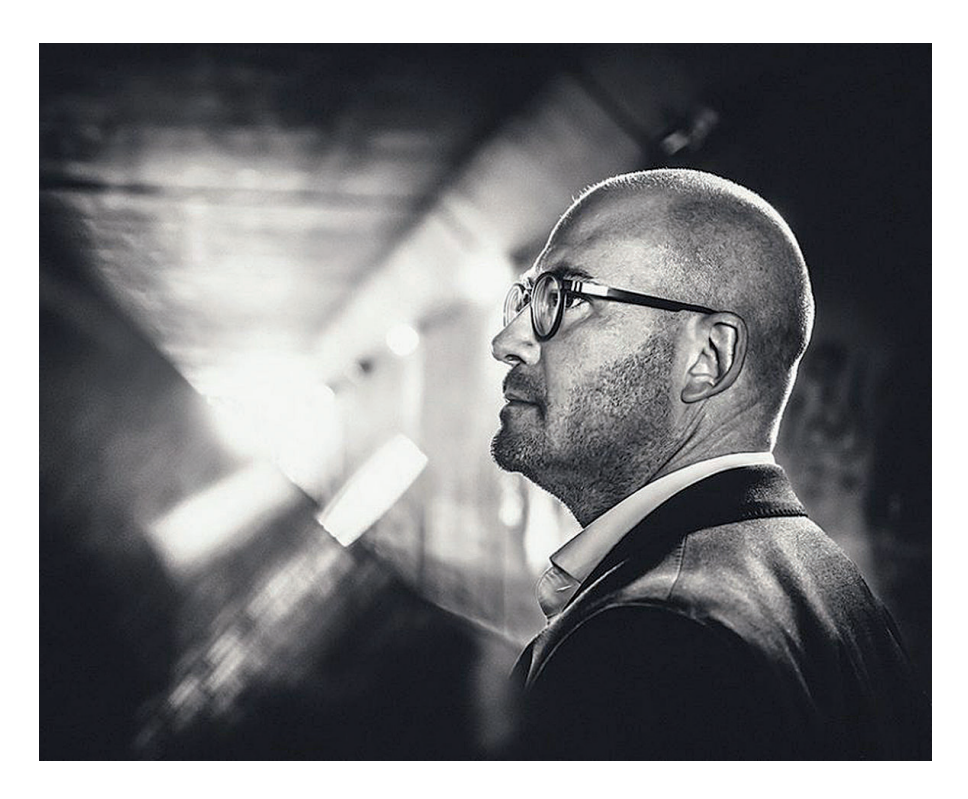

# Unterhaltsamer Konzertabend am 10. Juni Weywertzer Frauenchor "Chora-Bella" lädt ein zum Jahreskonzert

Am Samstag, dem 10. Juni findet um 20 Uhr in der Pfarrkirche Weywertz zum sechsten Mal das Jahreskonzert des Frauenchores Chora-Bella statt. Die Sängerinnen haben mit viel Motivation und Freude am Gesang ein neues Repertoire einstudiert, und das unter der bewährten Leitung von Dirigent Marcel Wey.

In diesem Jahr wird der Kgl. Kirchenchor "St. Cäcilia" Elsenborn unter der Leitung von Elmar Sarlette als Gastverein das Konzert sicherlich mit seinem abwechslungsreichen Beitrag bereichern. Der Eintritt zu dem unterhaltsamen Konzertabend ist frei.

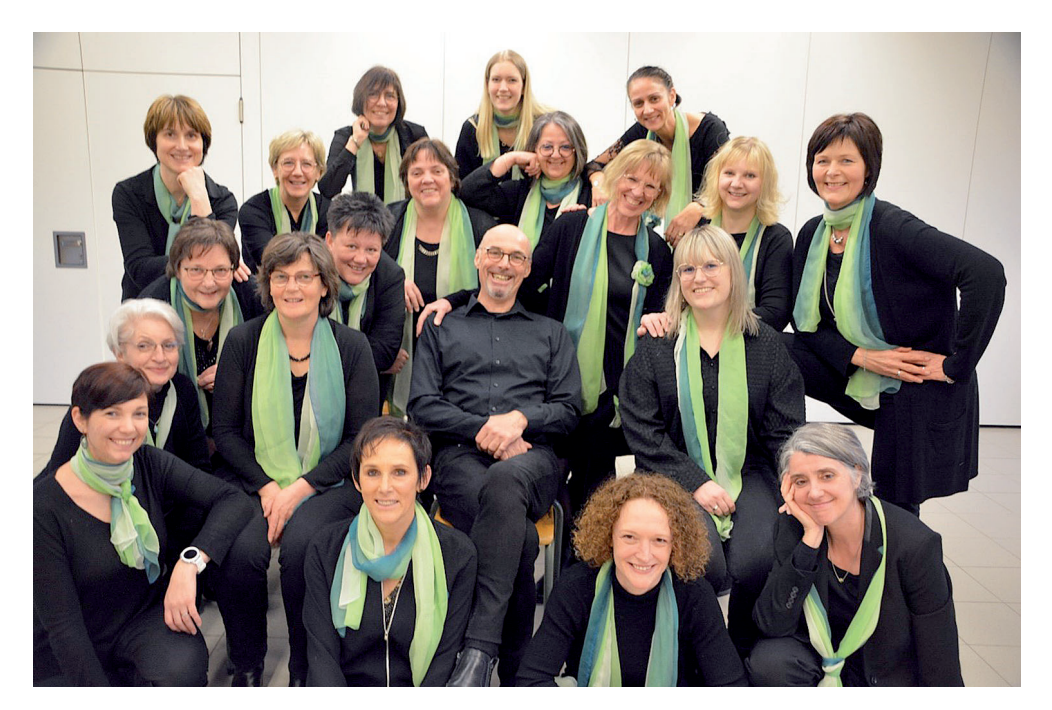

### Abschlusskonzert von "Primacanta" im Triangel 270 Kinder singen gemeinsam

Ein Konzert der besonderen Art kündigt sich an, wenn am Freitag, 26. Mai, ab 14 Uhr rund 270 Kinder aus Primarschulen und Kindergärten vieler ostbelgischer Ortschaften auf der Bühne stehen, um gemeinsam zu singen.

Dieser Auftritt bildet den Abschluss einer dritten Staffel des Projekts "Primacanta - jedem Kind seine Stimme". Mit diesem musikpädagogischen Konzept werden Primarschullehrer und Kindergärtner/-innen dazu befähigt, ansprechenden Musikunterricht zu erteilen.

Das Projekt Primacanta wird in Zusammenarbeit vom Musikverband Födekam Ostbelgien, der Musikakademie der Deutschsprachigen Gemeinschaft, dem Ministerium der Deutschsprachigen Gemeinschaft und der Autonomen Hochschule durchgeführt.

Im Oktober 2021 war die dritte Staffel von Primacanta gestartet. Mit dem am Freitag, 26. Mai 2023, um 14 Uhr, im Kulturzentrum "Triangel" in Sankt Vith stattfindenden Konzert findet die sich über

zwei Schuljahre erstreckende Staffel dann ihren Abschluss. Auch für die Zuschauer und Zuhörer ist es ein eindrucksvolles und begeisterndes Erlebnis, so viele Kinder beim engagierten gemeinsamen Singen zu erleben. Der Eintritt ist frei. Herzliche Einladung!

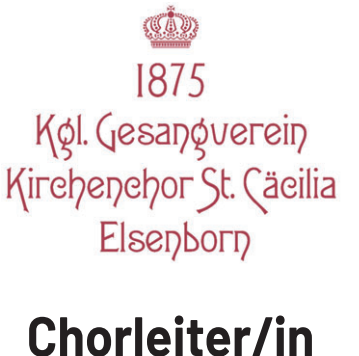

**zeitnah gesucht**

Wir sind ein 4stimmiger gemischter Chor, mit aktuell 30 aktiven Sängern und Sängerinnen.

Bei Interesse bitte melden bei

**Guy Populaire: 0495/268810**

kcelsenborn1875@ gmail.com

### Singwoche für Kinder und Jugendliche: Jetzt anmelden! Singen mit Freude und mit Freunden

Hast du Lust zu singen, dich kreativ zu entfalten und eine ganze Woche unter dem Motto Musik, Kreativität und Spaß mit Gleichaltrigen zu verbringen? Dann haben wir mit der "Singwoche" das perfekte Angebot für dich!

Der Musikverband Födekam Ostbelgien veranstaltet von Sonntag, dem 23. Juli bis Freitag, dem 28. Juli zum nun 36. Mal die Singwoche. Diese richtet sich an Kinder von 8 bis 12 Jahren (Jahrgänge 2011 – 2015). Bereits zum 29. Mal findet gleichzeitig die Jugendsingwoche für 13- bis 18-Jährige (Jahrgänge 2005 – 2010) statt. Beide Veranstaltungen finden im Königlichen Athenäum in St. Vith (Sekundar) statt, jeweils mit Übernachtung.

Bei den Kids wird die musikalische Leitung Guido Niessen übernehmen. Die musikalische Leitung bei den Jugendlichen liegt in den Händen von Annick Hermann.

Ergänzt wird das Singen mit Freunden durch abwechslungsreiche Ateliers - Rhythmik, Kunst, Sport, … - sowie durch amüsante Freizeitgestaltung. Ein rundum buntes Programm, bei dem der Spaß garantiert ist!

Ihren Abschluss finden die Singwochen mit einem Abschlusskonzert am Freitag, dem 28. Juli um 19 Uhr in der Pfarrkirche St. Vith.

Anmeldungen für die Singwoche bitte so schnell wie möglich unter dem folgenden Link: www.foedekam.be/event-detail/event/ 30-singwoche. Anmeldefrist ist der 30. Juni. Die Anmeldungen werden in eingehender Reihenfolge registriert. Dazu müssen Formular und Teilnehmerbeitrag vorliegen. Bei Erreichen der maximalen Teilnehmerzahl wird eine Warteliste angelegt. Der Teilnehmerbeitrag beläuft sich auf 180 € (jeweils 160 € pro Kind, wenn mehrere Geschwister teilnehmen) und ist mit Einreichen des Anmeldeformulars auf das Konto Nr. BE09 7311 0655 3057 von Födekam Ostbelgien VoG, Heiderfeld 84, 4770 Amel zu überweisen mit dem Vermerk "Singwoche für .... (Name des Teilnehmers)".

Anfang Juli erhalten alle Teilnehmer ein Schreiben mit weiteren Informationen (Musikprogramm, Tagesablauf, was mitzubringen ist, …).

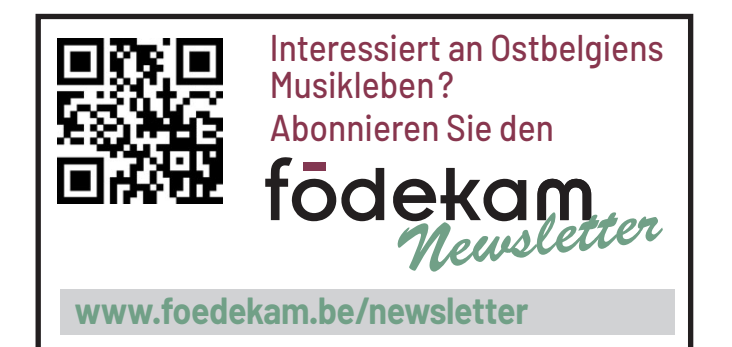

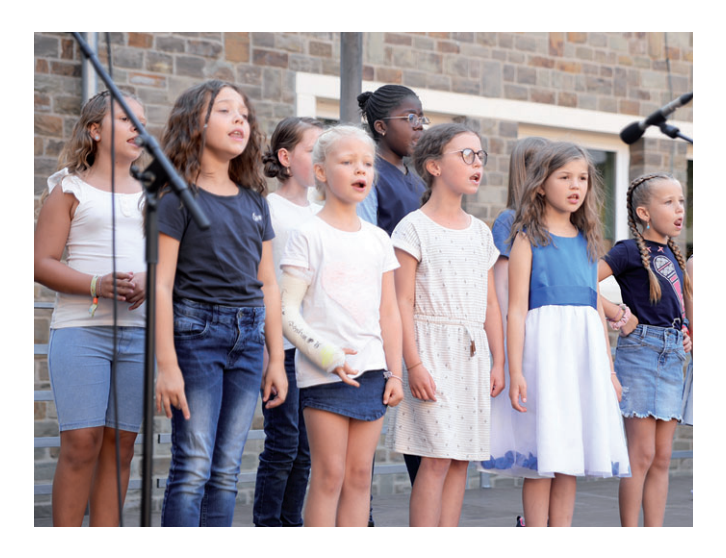

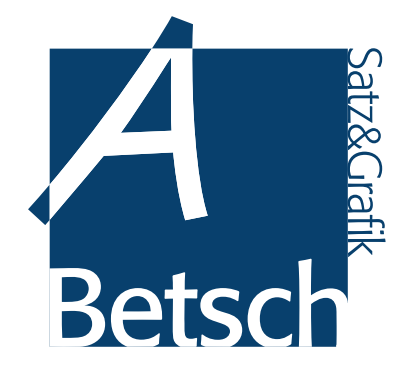

Sprechen Sie mit uns!

Wir helfen Ihnen bei der Gestaltung Ihrer Plakate, Anzeigen, Festhefte, Einladungen, usw. und übernehmen den gesamten Ablauf bis zum fertigen Produkt.

Damit Sie sich wichtigeren Arbeiten widmen können.

Marktplatz 3 · 4700 EUPEN Mobil: 0478 31 49 66 E-Mail: freddy.betsch@gmail.com

# SIN<br>202 G

### Ferienlager mit Übernachtung

für Kinder von 8 - 12 Jahren und Jugendliche von 13 - 18 Jahren im Kgl. Athenäum St. Vith

 $23. - 28.$ 

**JULI** 

### **Sonntag, 23.07.23**  $(ab 17 Uhr)$ bis Freitag, 28.07.23

mit Abschlussveranstaltung - 19 Uhr Pfarrkirche St. Vith

### **Anmeldung und Auskünfte:**

Tel.: 080/22 65 55 E-Mail: info@foedekam.be Web: www.foedekam.be

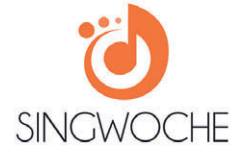

is Ree

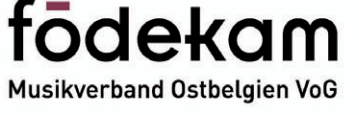

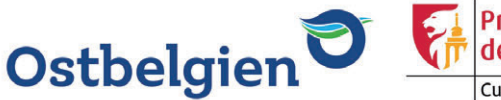

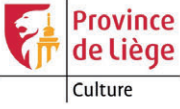

MAKE

# Zwei Konzerte am Pfingstwochenende in Wallerode & Eupen Carmina Viva mit einer Hommage an die Natur

Am Samstag, dem 27. Mai um 19 Uhr im Schloss Wallerode, sowie am Pfingstmontag, dem 29. Mai um 17 Uhr in Eupen, organisiert das Vokalensemble "Carmina Viva" gemeinsam mit "Viriditas Heilpflanzenwissen" ein besonderes Konzert-Highlight zum Thema "Power of Nature".

Die Ästhetik und Harmonie der uns umgebenden Natur war und ist von jeher für alle Kunstformen eine ergiebige Quelle der Inspiration. Mal bemühen sich die Komponisten, die Naturphänomene durch Lautmalerei zu imitieren, mal versuchen sie, die besondere Stimmung einer Tageszeit oder eines Augenblicks einzufangen und durch die Musik wiederzugeben.

Bäume, Blumen, Gärten oder Vogelgezwitscher haben Musiker somit schon vor hunderten von Jahren bis in die Gegenwart begeistert. Es gibt unzählige Lieder, in denen die Schönheit der Natur in vielfäl tiger Weise besungen wird. Das Chor-Konzert von Carmina Viva sowie die Erläuterungen zu den Inhalten der Werke und den darin vorkommenden Pflanzen sind an diesen zwei Frühlingstagen eine wahre Hommage an die Natur.

Unter der Leitung von Rainer Hilger spannt das renommierte ostbelgische Vokalensemble einen weiten stilistischen Bogen über die verschiedenen Epochen klassischer Chormusik - von Monteverdi über Schumann und Bartok bis hin zu Chilcott und Nees.

Darüber hinaus bietet Carmina Viva regelmäßig anspruchsvolle Interpretationen aus dem Unterhaltungs- und Jazzbereich. Dank seiner Erfolge bei der Einstufung der Chöre in der DG und bei internationalen Wettbewerben trägt Carmina Viva das Prädikat "Chor mit besonderer künstlerischer Auszeichnung". Begleitet wird das Vokalensemble bei den beiden Konzerten von Aline Beckers.

Im Anschluss an die beiden Konzerte erwartet die Zuschauer ein gemütliches Zusammensein in besonderer Kulisse mit erfrischenden Getränken und selbstgemachten Köstlichkeiten.

Aufgrund der begrenzten Zuschauerkapazitäten empfiehlt sich der Kauf von Ti-

ckets im Voraus über die Website von "Viriditas": https://www.viriditas-heilpflanzenwissen.eu/events.

Website Carmina Viva: https://www.carmina-viva.com/

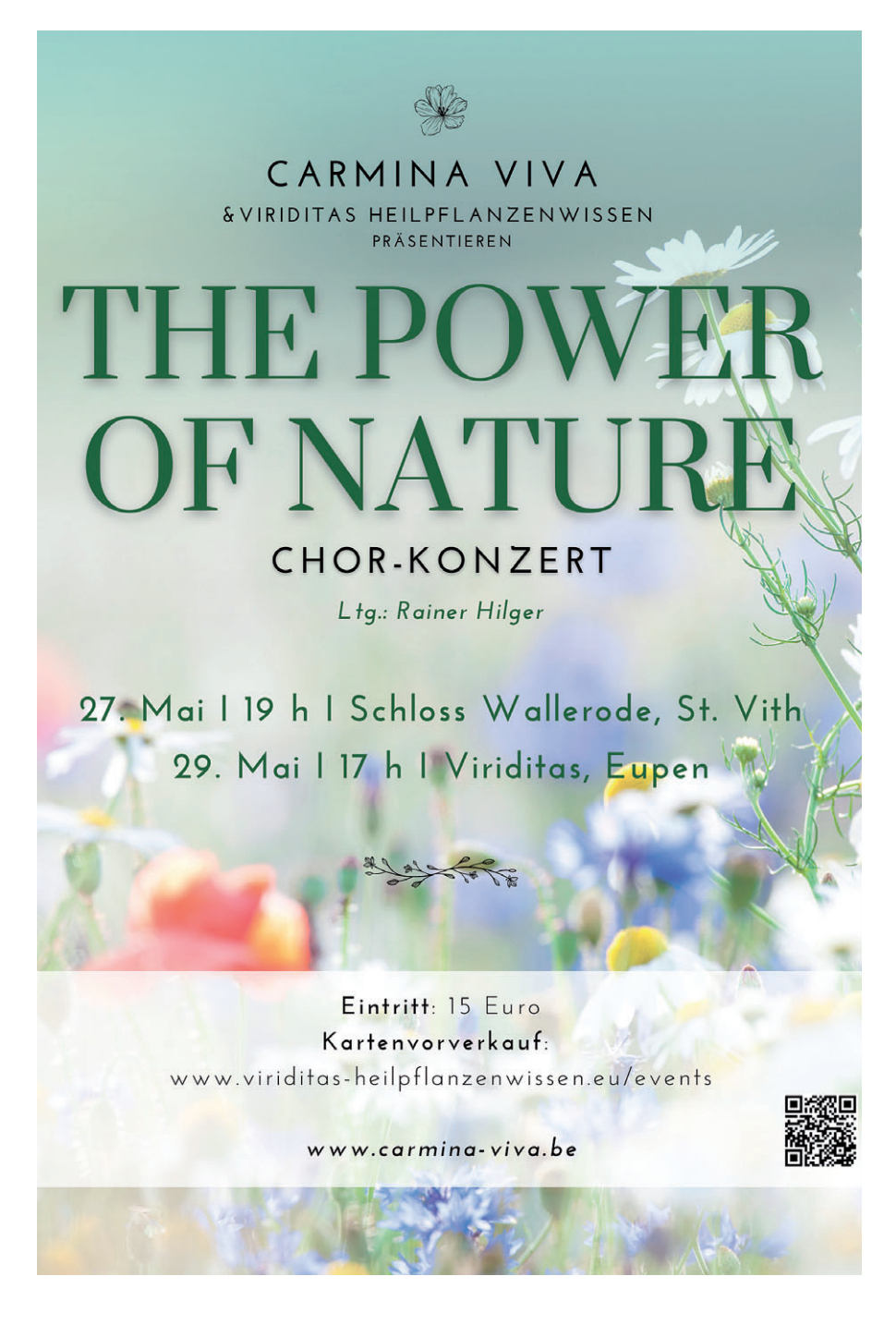

### 31 VOKAL

### Zwei Lieblingsbeschäftigungen lassen sich verbinden: The Walking Singers Singend die Natur erkunden

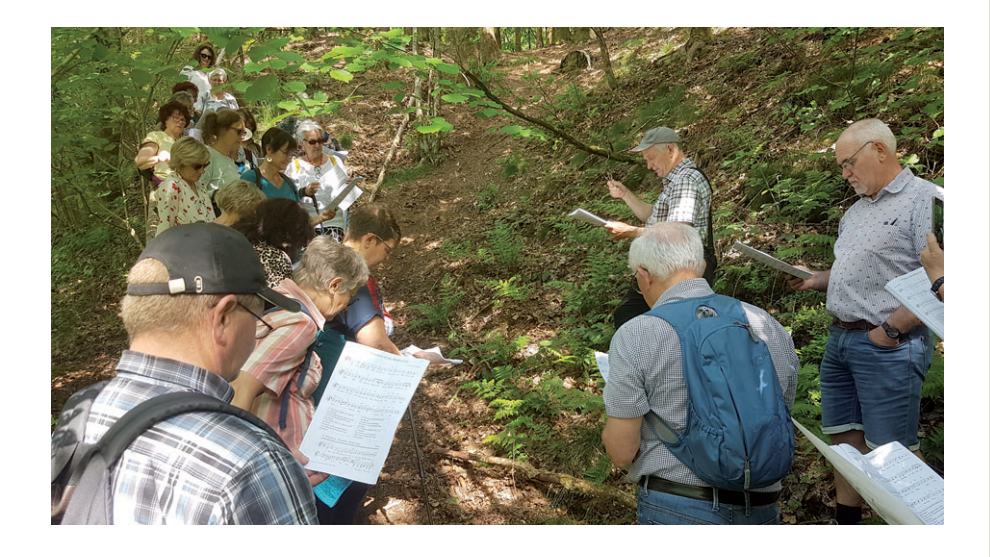

Am Samstag, den 3. Juni 2023 lädt der Musikverband Födekam Ostbelgien wieder zu seiner Veranstaltung "The Walking Singers" ein, bei der mit Singen und Wandern zwei Lieblingsbeschäftigungen vieler Ostbelgier auf sympathische Weise miteinander verknüpft werden.

Nach Probeeinheiten am Morgen (ab 9.30 Uhr) und einem gemeinsamen Mittagessen findet eine musikalisch-gesangliche Wanderung statt. Abschließend Vortrag der ein studierten Lieder im internen Rahmen und gemütlicher Ausklang (bis etwa 16 Uhr).

Die diesjährige Ausgabe der "Walking Singers" findet statt im Probelokal "Am Bahnhof", Montenau. Die musikalische Leitung hat wie immer Heinz Piront, die Naturführung leitet Gerhard Reuter (Aves).

Teilnehmerbeitrag: 30 € (inkl. leichtem Mittagessen & Nachmittagssnack; ohne Getränke)

Anmeldungen bitte bis zum 19. Mai 2023 im Födekam-Sekretariat.

### Erscheinungstermine der Verbandszeitschrift "Födekam Neues"

**Februar/März** Redaktionsschluss: 31. Januar **Mai/Juni** 30. April **Mitte September** 15. August **Mitte November** 15. Oktober

Durch diese Termine können die Veranstaltungen der Vereine wie Frühjahrskonzert, Herbstkonzert, Advents- oder Weihnachtskonzert bestmöglich berücksichtigt und frühzeitig veröffentlicht werden.

Der Erscheinungstermin einer Ausgabe kann nach Bedarf und Aktualität verschoben werden.

#### IMPRESSUM

#### Gesamtherstellung:

Alfred Betsch, Satz & Grafik, Marktplatz 3, 4700 Eupen, Tel.: 0478/31 49 66

#### Herausgeber:

Musikverband FÖDEKAM Ostbelgien - V.o.G. Regionaler Verband der Instrumental- und Vokalensembles im Gebiet deutscher Sprache Präsident: Marc Komoth Sekretärin: Brigitte Cloot Kassierer: Jean-Pierre Beckers

#### Anschrift der Redaktion:

Heiderfeld 84, 4770 Amel Tel. und Fax: 080/22 65 55 e-mail: info@foedekam.be Website: www.foedekam.be

#### Redaktionsteam:

Alfred Betsch (Satz und Grafische Gestaltung), Jean-Pierre Beckers, Horst Bielen, Jochen Mettlen, Marc Komoth, Emil Piront, Arnold Reuter

#### Erscheinungsweise:

Viermal jährlich

#### Bezugspreise:

Für Vereine sowie deren Mitglieder: 7 € pro Jahresabonnement Für Privatpersonen: 10 € Euro pro Jahresabonnement

#### Anzeigenpreise 2023 pro Ausgabe:

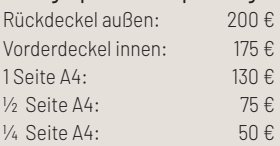

#### Redaktionsschluss für die

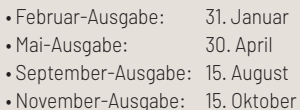

#### Bankverbindung:

KBC Bank St. Vith Konto Nr.: 731-1065530-57 IBAN (Identifizierungsnummer): BE09 7311 0655 3057 BIC (Swift-Code): KREDBEBB

Beiträge, die mit dem Namen des Verfassers gekennzeichnet sind, decken sich nicht unbedingt mit der Meinung des Redaktionsteams.

Die Zeitschrift und alle in ihr enthaltenen Beiträge und Abbildungen sind urheberrechtlich geschützt. Sie dürfen aber weiterverwendet werden, wenn die Quelle angegeben wird.

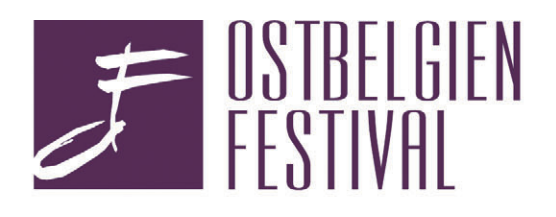

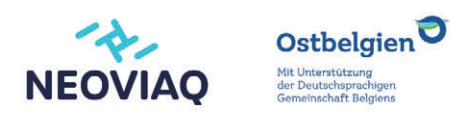

#blassikanbieter

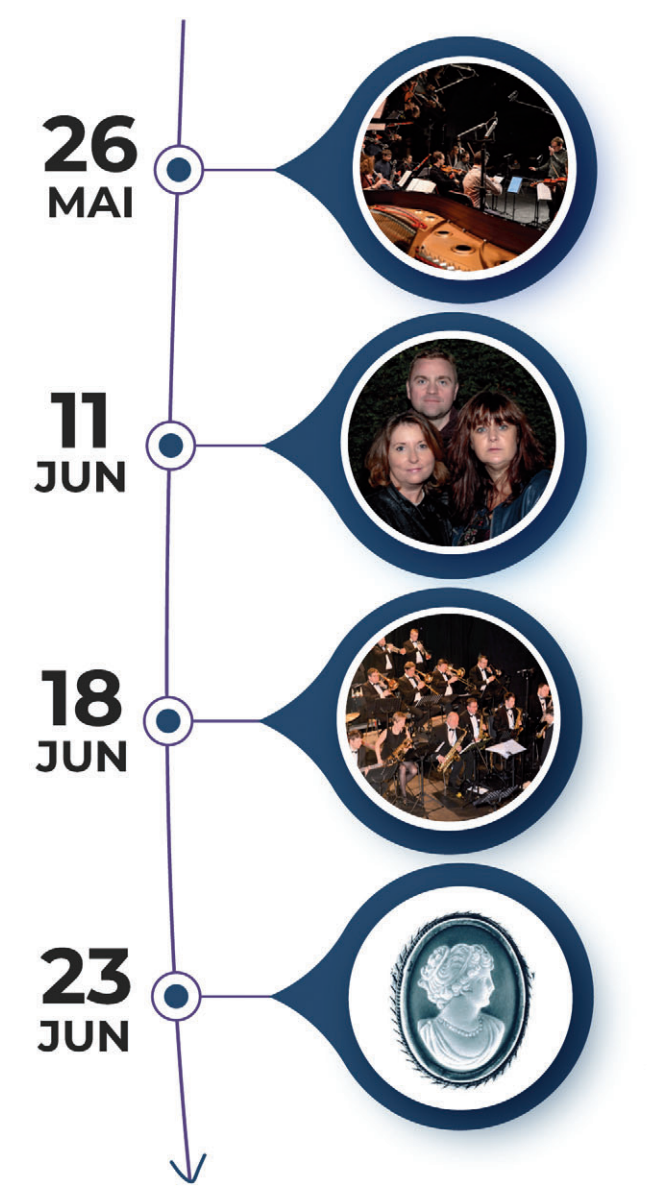

**STURM UND KLANG ECCO CONCERT** EUROPEAN CONTEMPORARY COMPOSERS ORCHESTRA

Zeitgenössische Musik Freitag, 26.05.2023 - 20.00 Uhr Alter Schlachthof Eupen

**PHALAENA** Kammermusik Sonntag, 11.06.2023 - 18.00 Uhr Schloss Wallerode

#### **HISTORISCHE WANDERUNG EUPEN BIG BAND**

Musikalische Wanderung Sonntag, 18.06.2023 - 15.00 Uhr **Burg Raeren** 

### PREISTRÄGER DES KÖNIGIN-ELISABETH-**WETTBEWERBS FÜR GESANG**

**SCAN**  $\overline{\textbf{TO}}$   $\odot$ 

Preisträgerkonzert Freitag, 23.06.2023 - 20.00 Uhr Triangel St. Vith

Faszination Klassik -<br>OstbelgienFestival

 $/31.SA$ ISON WWW.OBF.BE